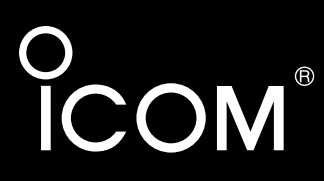

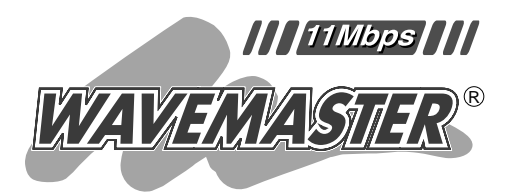

# **SOHOROUTER** SR-11

Icom Inc.

 $\mathsf{T}$ elnet

## 1 Telnet –––––––––––––––––––––––––––1 1-1  $\ldots$   $\ldots$   $\ldots$   $\ldots$   $\ldots$  1 1-2 Telnetの仕様……………………………………………… 1 1-3 コマンドリファレンスの見かた ………………………… 1 コマンド分類 …………………………………………… 1 コマンドリファレンスの書式 ………………………… 1 1-4 Telnetによる接続………………………………………… 2 1-5 オンラインヘルプ ………………………………………… 2 1-6 ショートカットキー ……………………………………… 3 1-7 ユーザーモード …………………………………………… 3

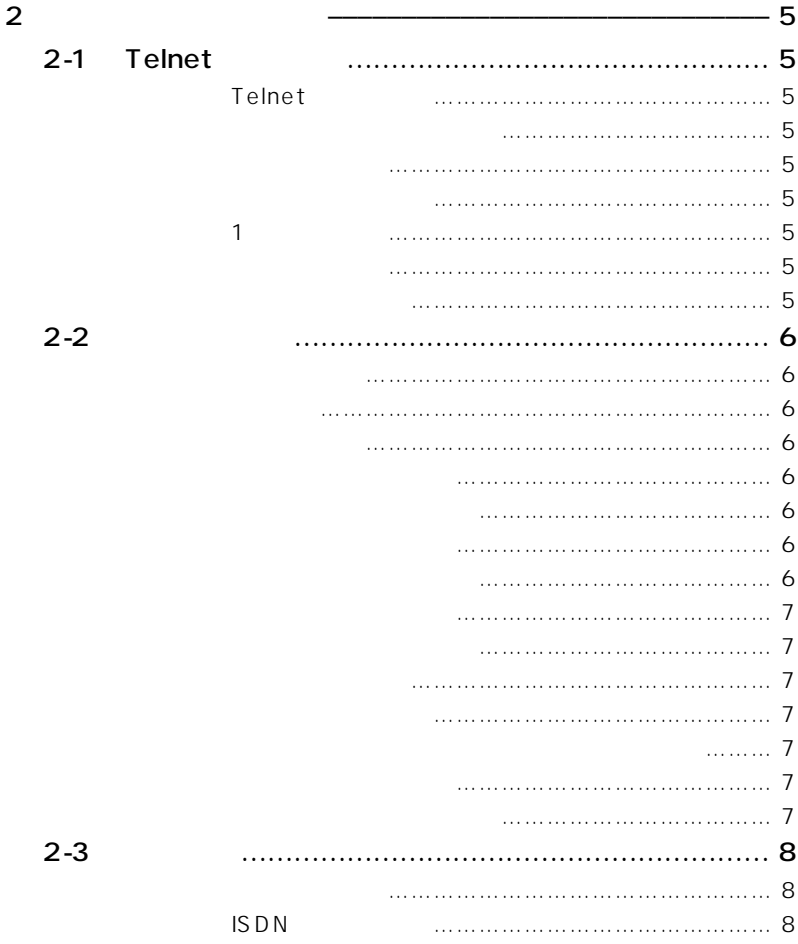

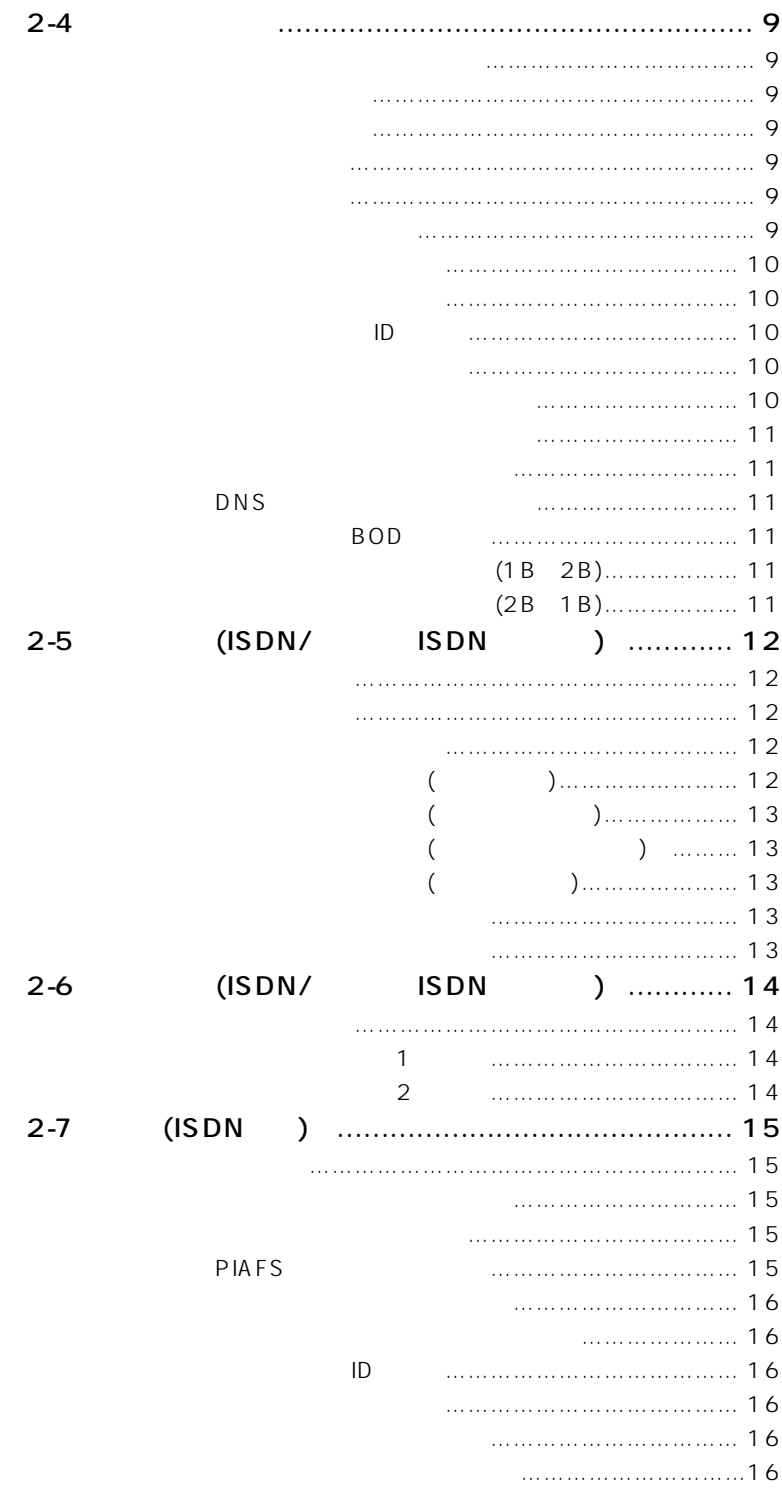

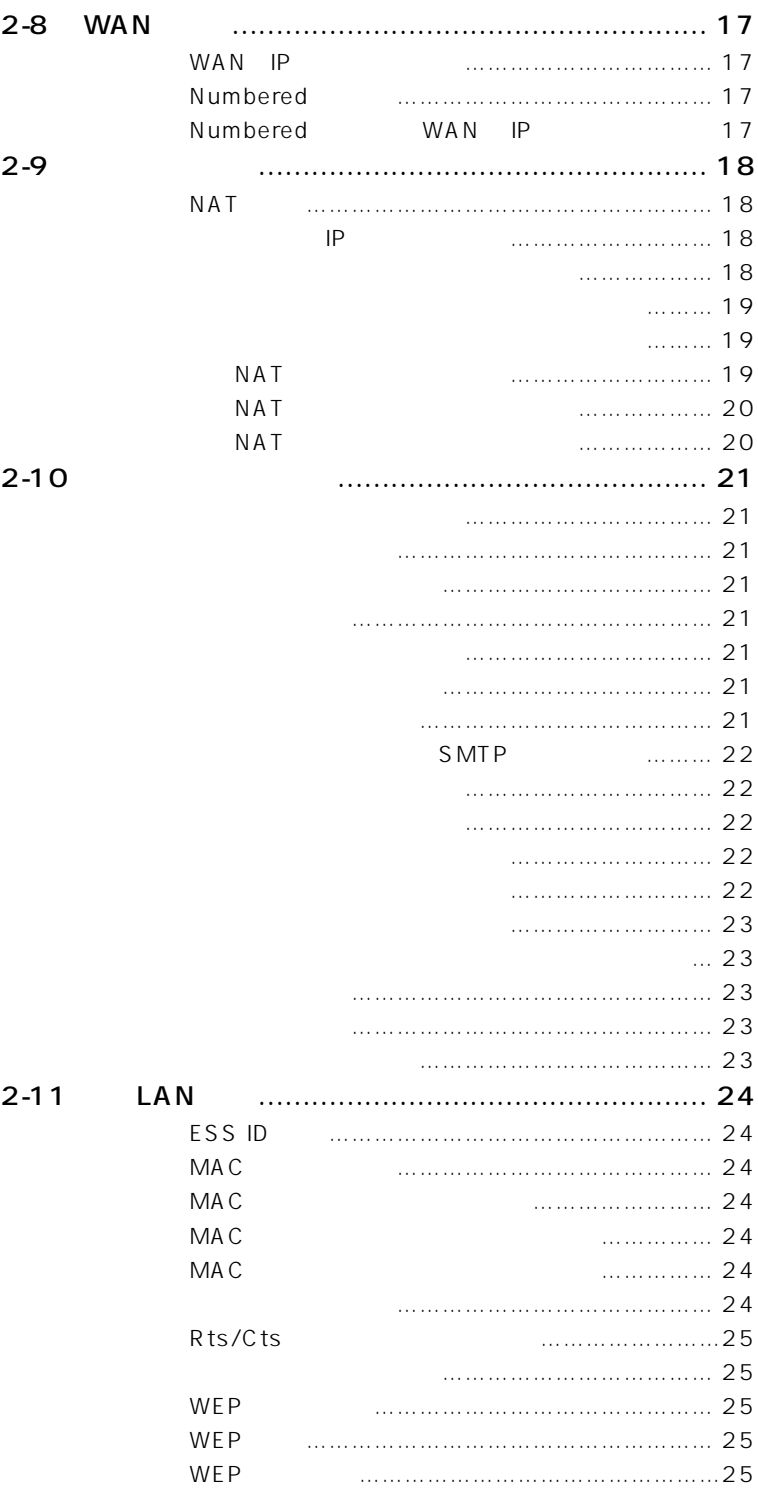

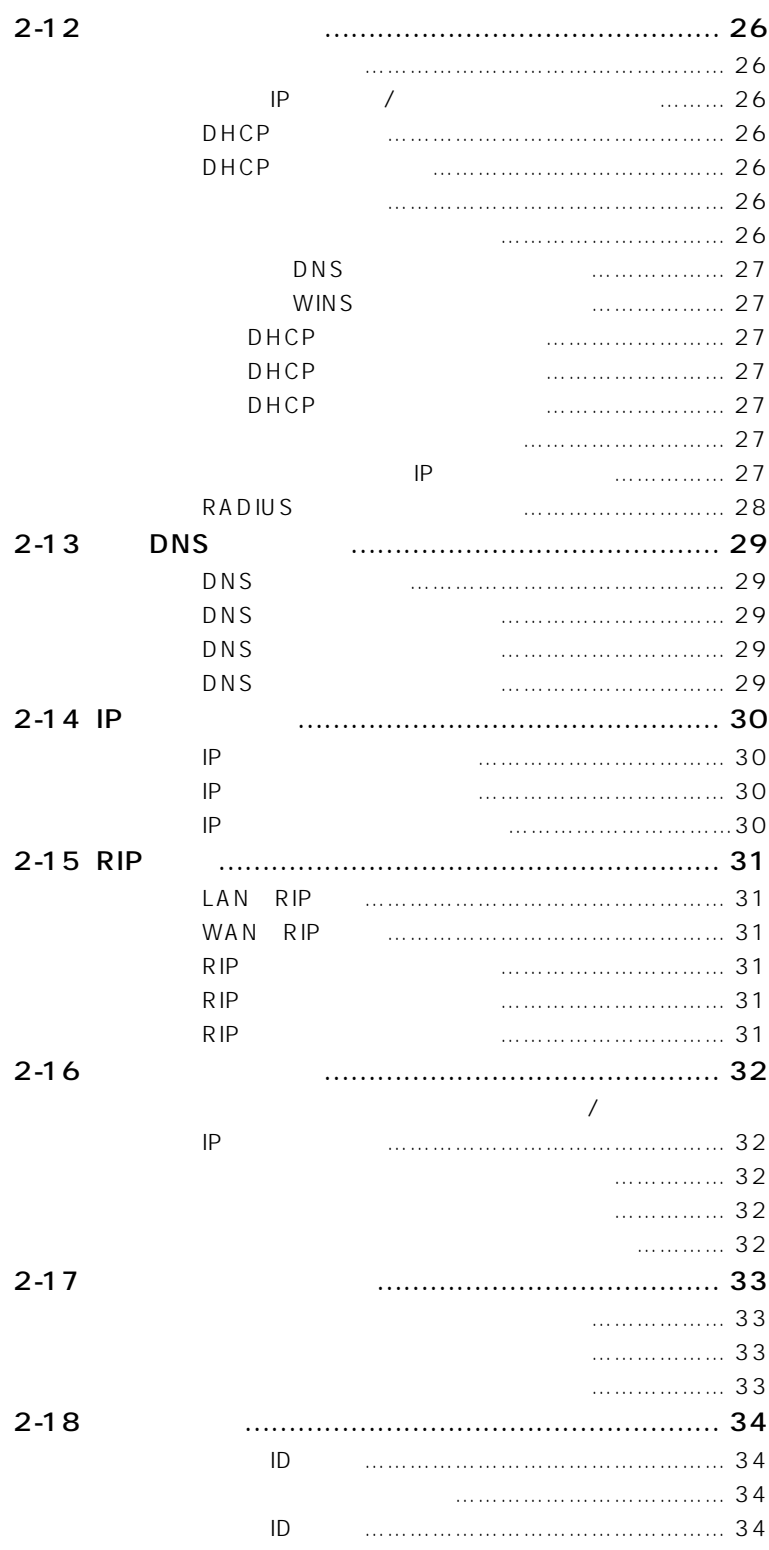

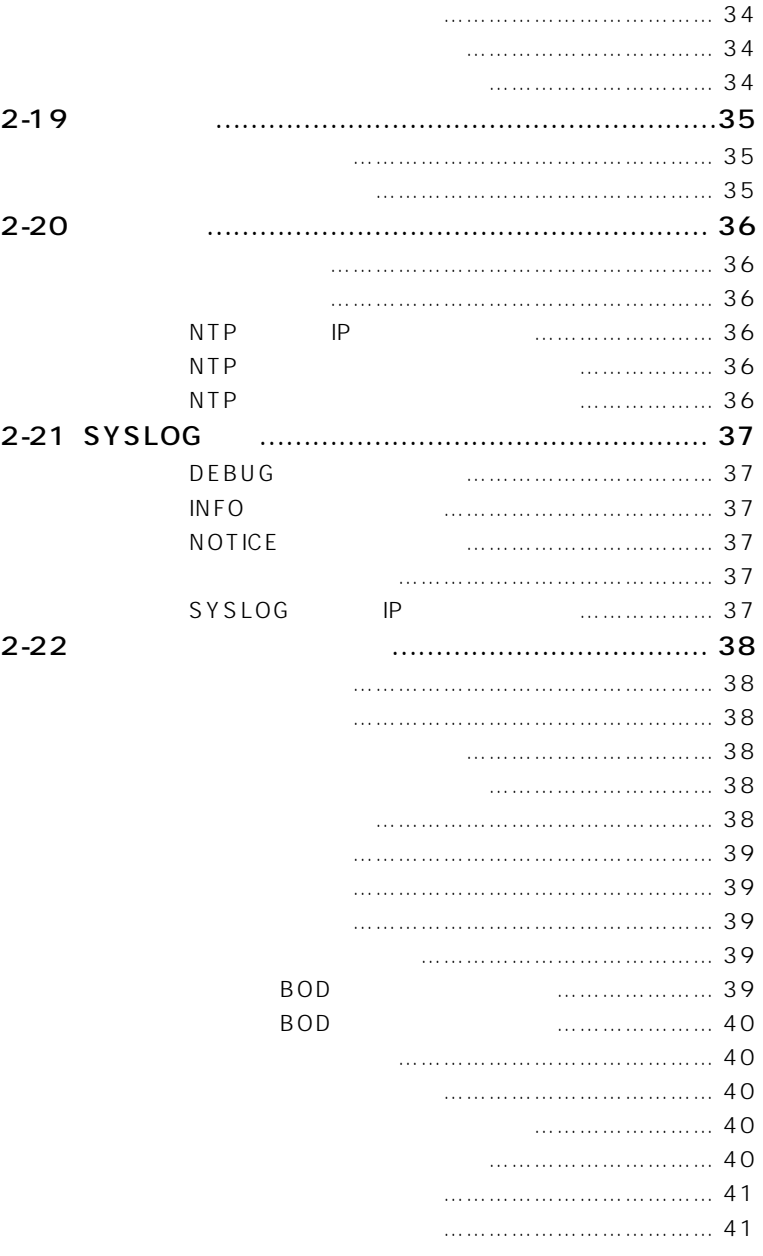

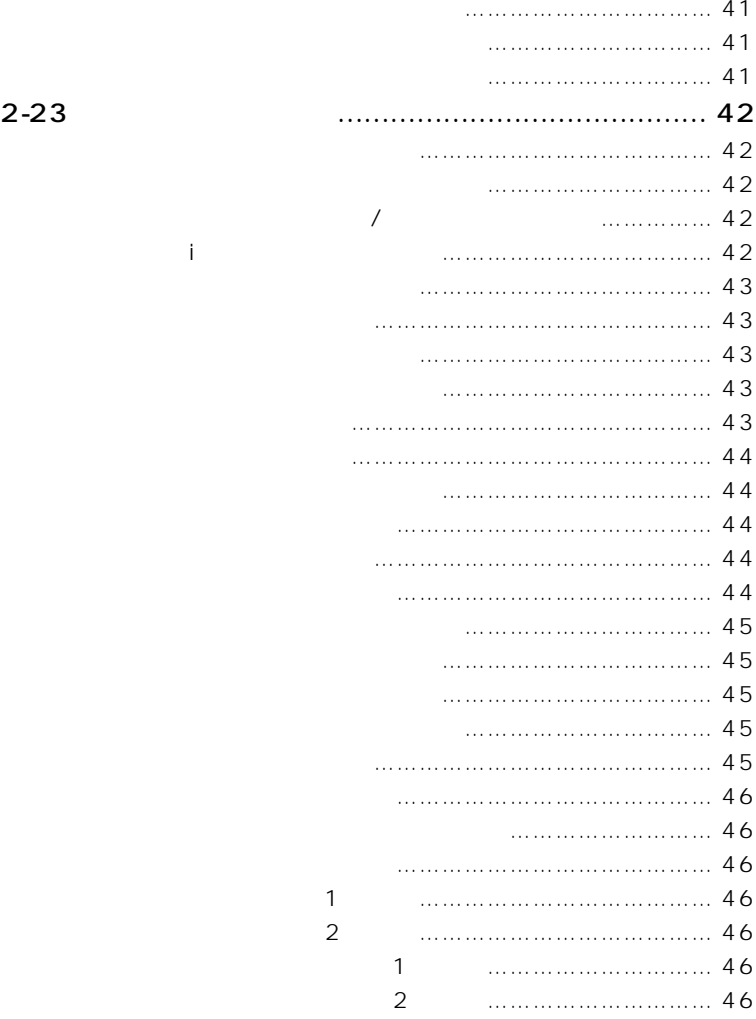

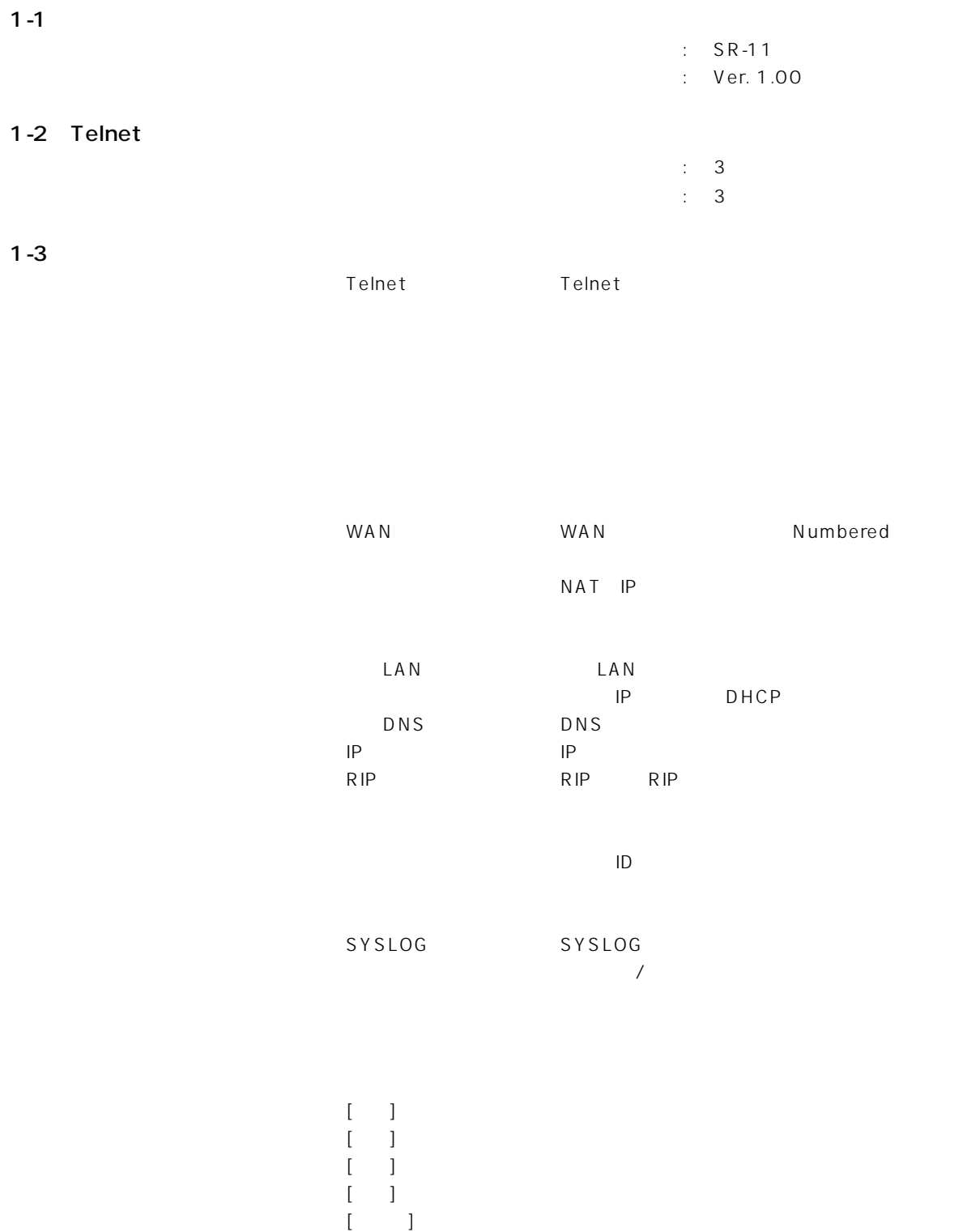

 $[$   $]$   $]$   $[$   $]$   $[$   $]$   $[$   $]$   $[$   $]$   $[$   $]$   $[$   $]$   $[$   $]$   $[$   $]$   $[$   $]$   $[$   $]$   $[$   $]$   $[$   $]$   $[$   $]$   $[$   $]$   $[$   $]$   $[$   $]$   $[$   $]$   $[$   $]$   $[$   $]$   $[$   $]$   $[$   $]$   $[$   $]$   $[$   $]$   $[$   $]$   $[$   $]$   $[$   $]$ 

## 1-4 Telnet

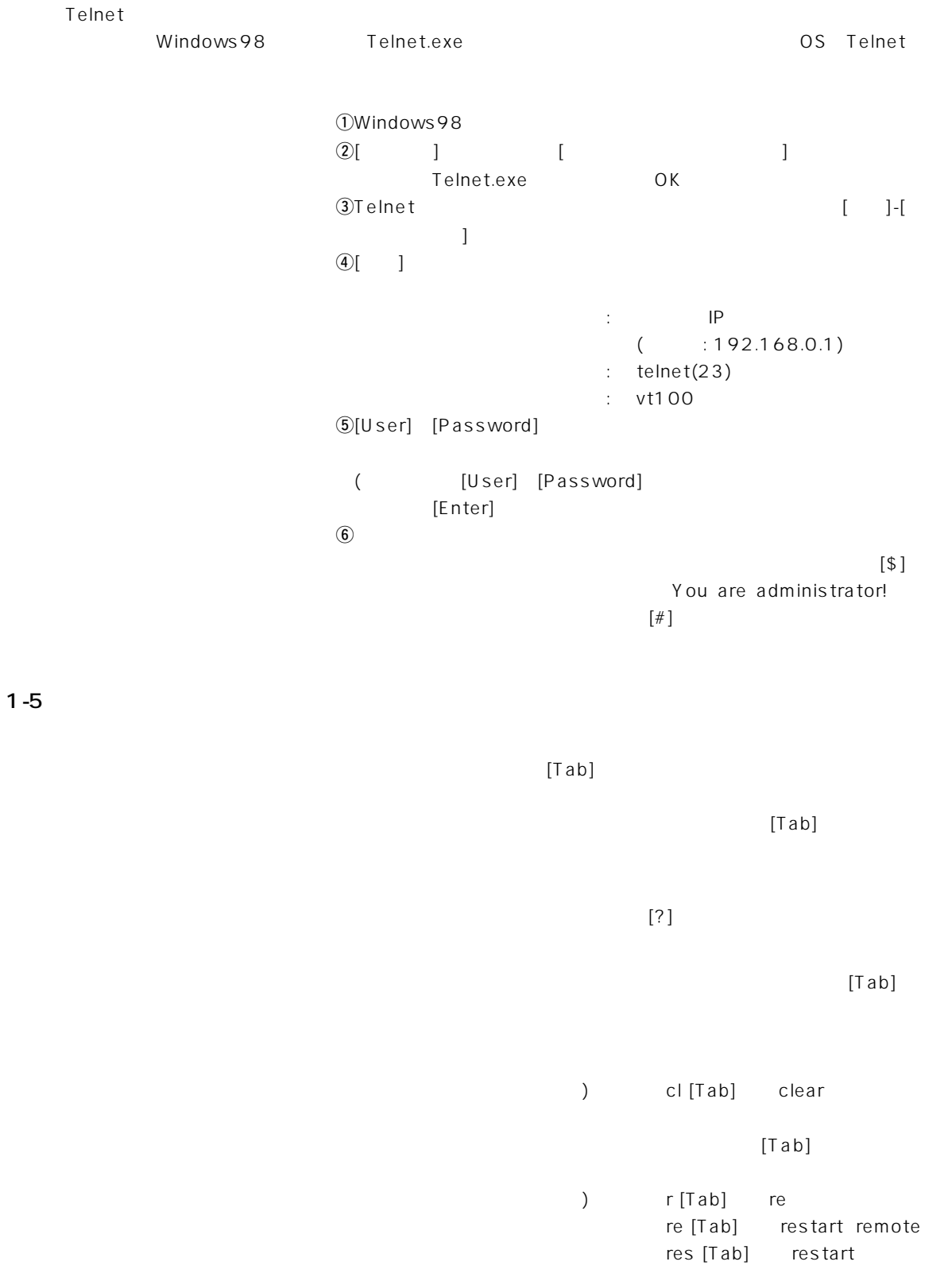

 $1 - 6$ 

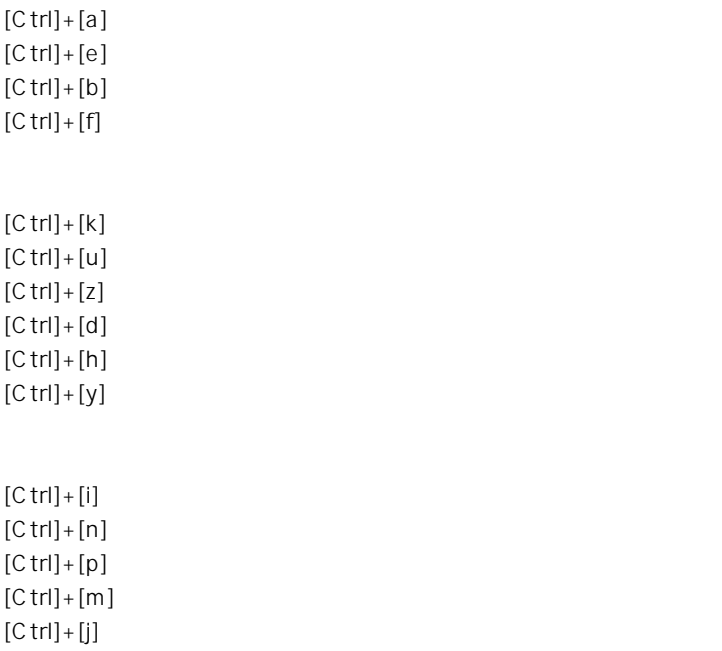

## 2-1 Telnet

Telnet

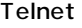

 $[$  ] exit  $[\quad]$  $[$   $]$ [ ] administrator

save

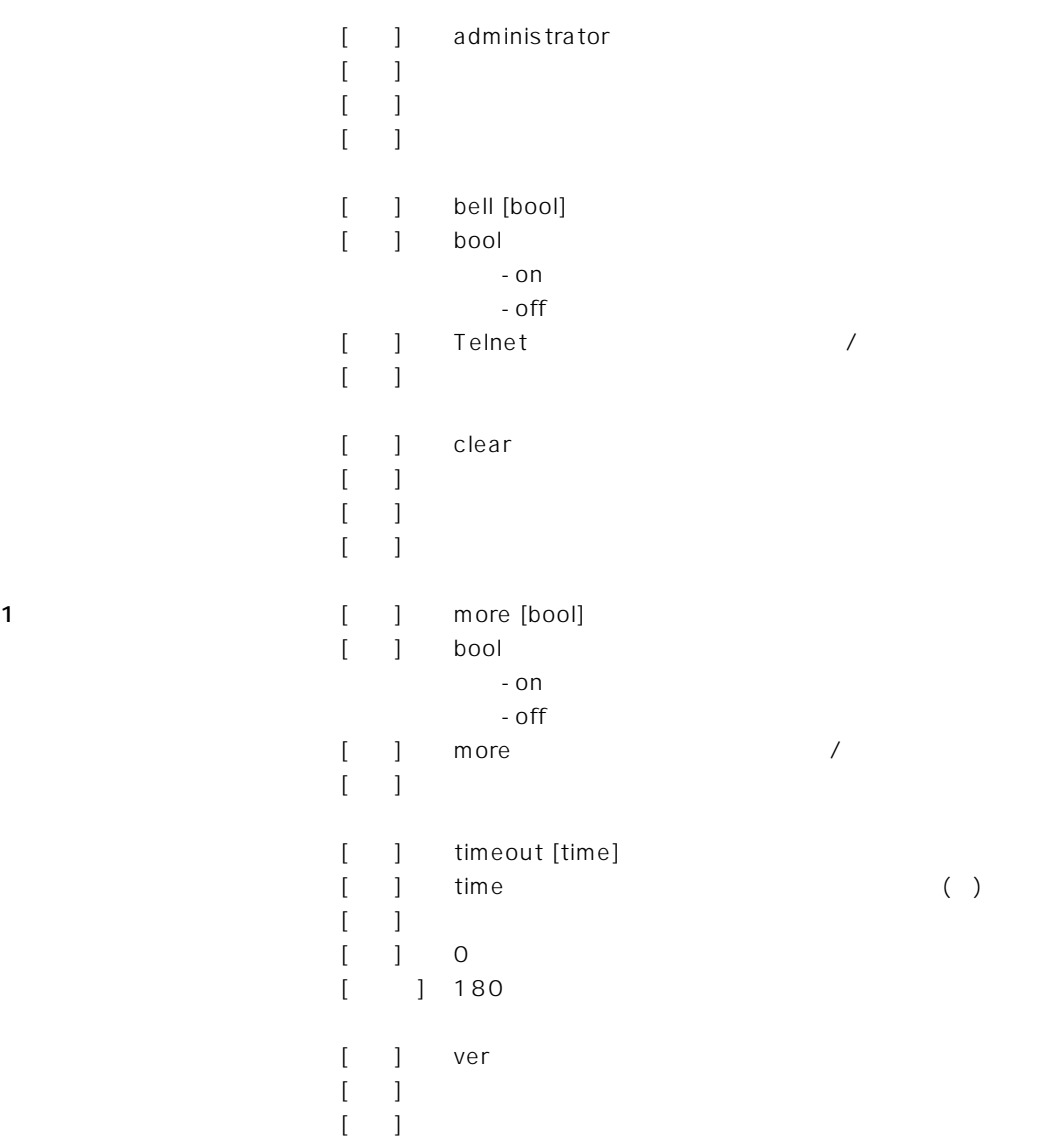

 $\sim$  2

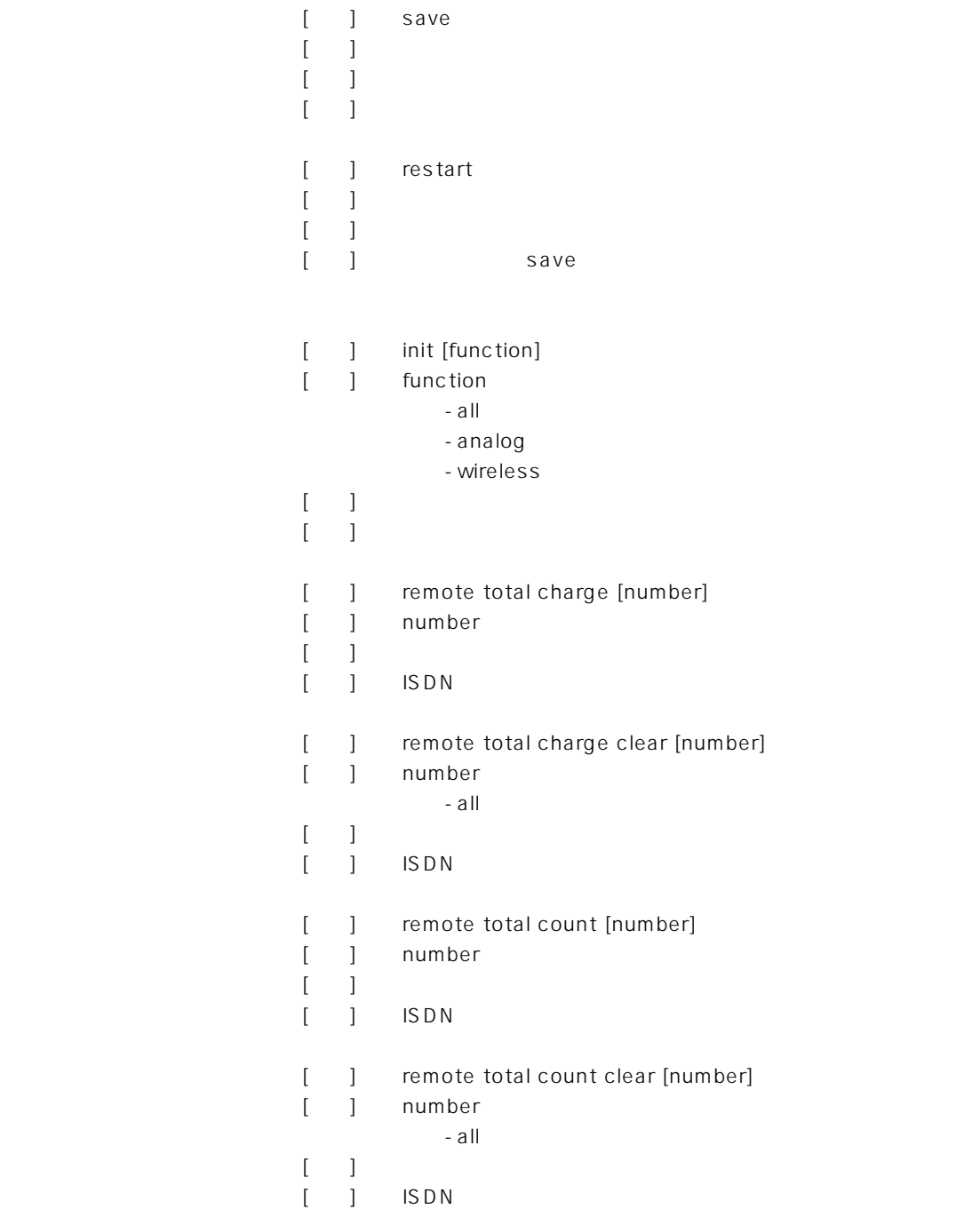

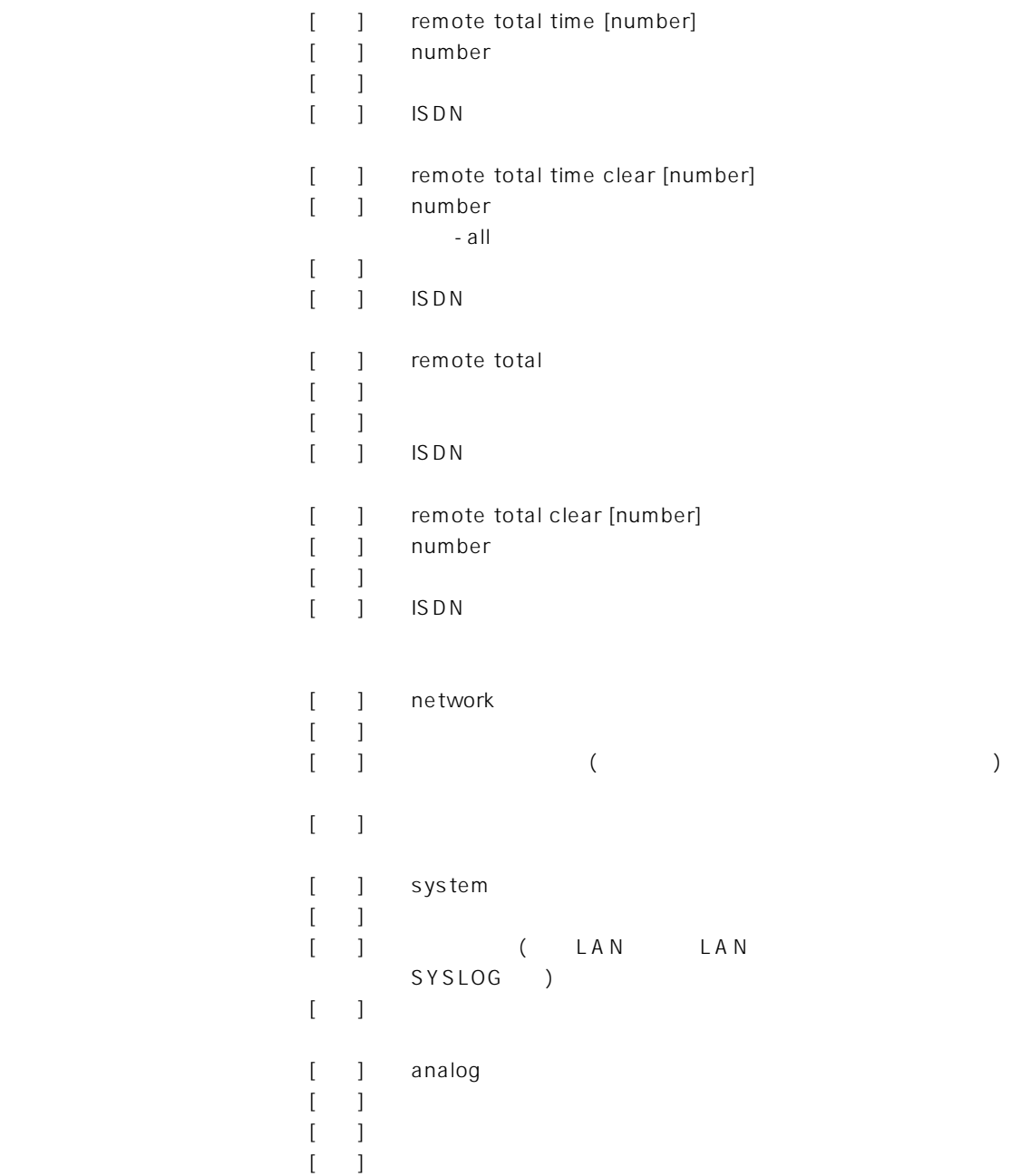

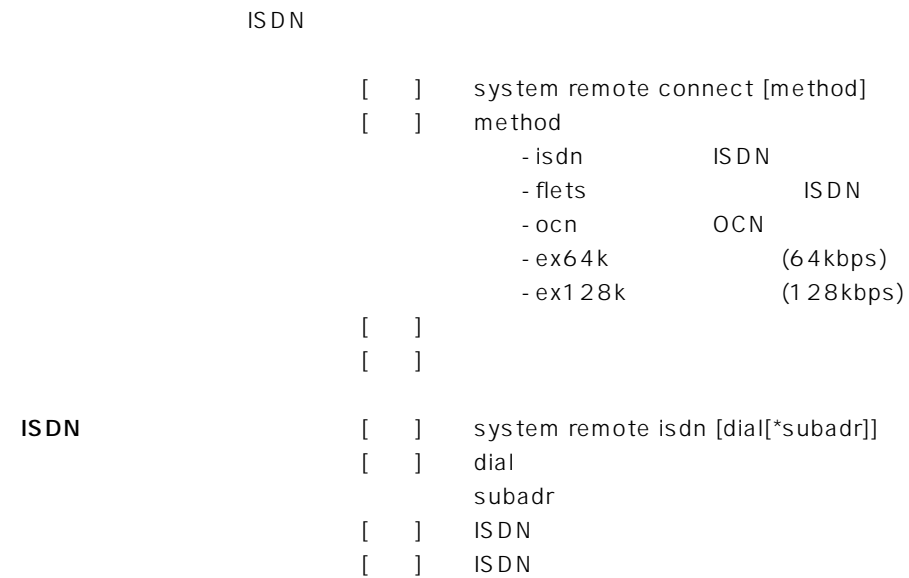

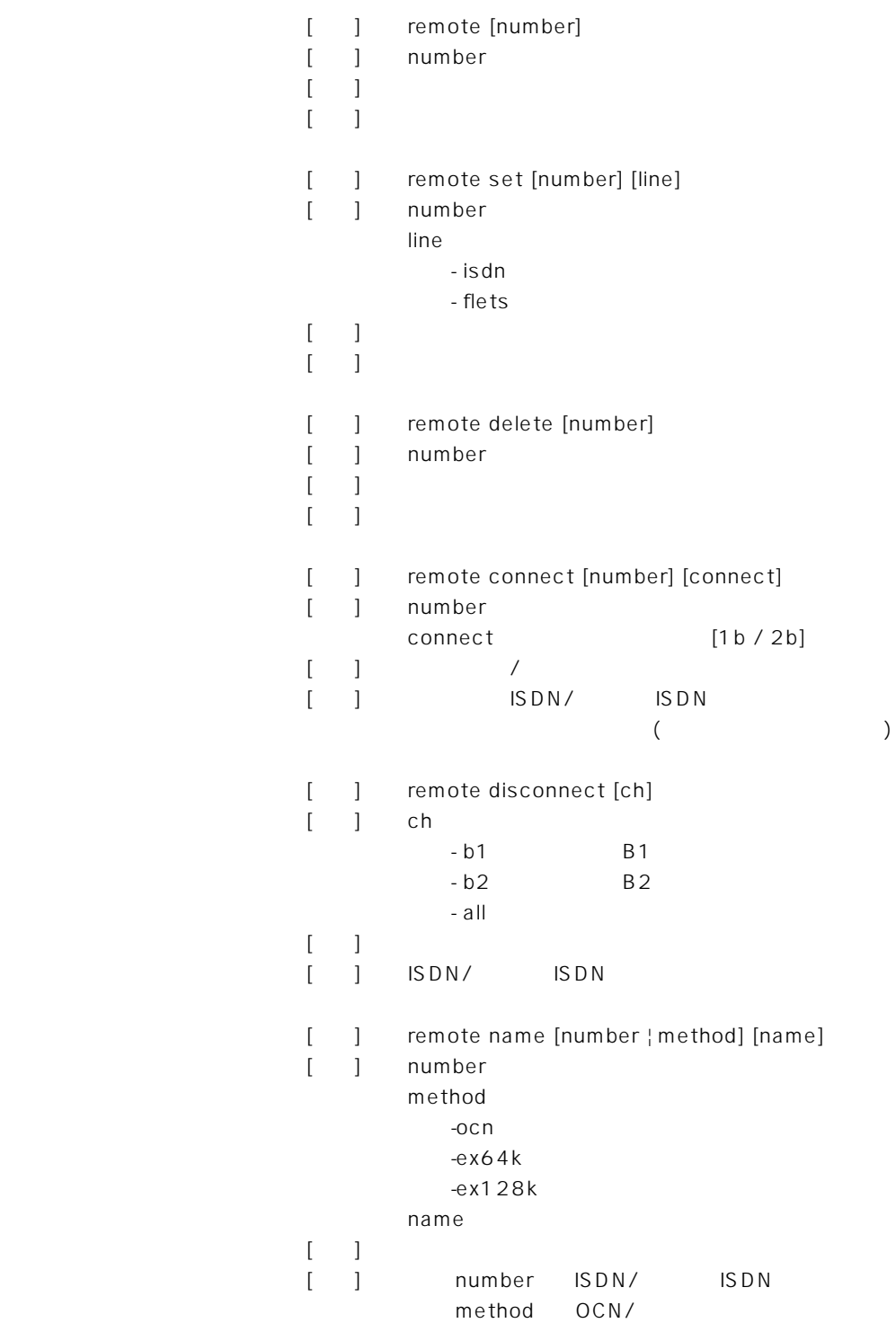

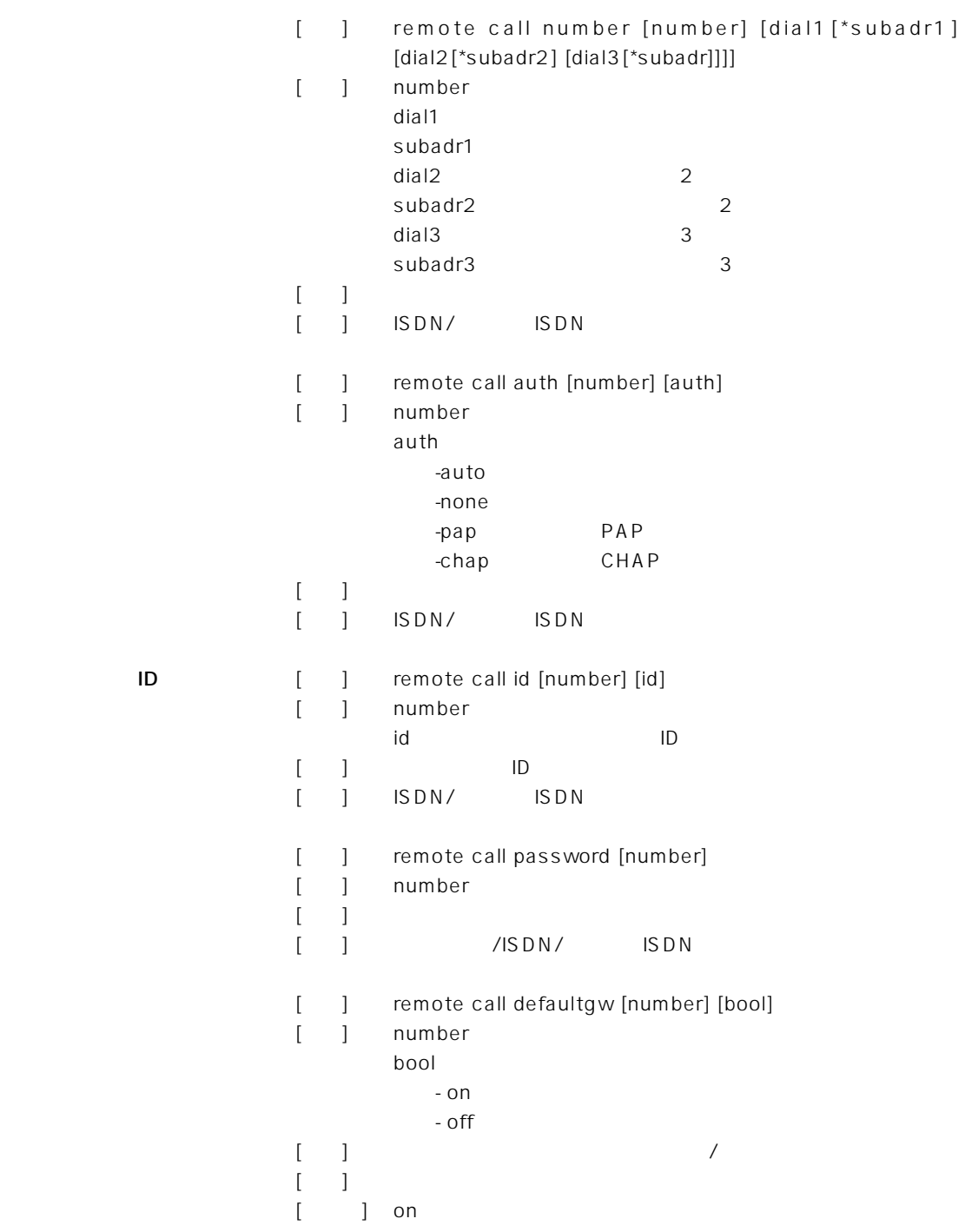

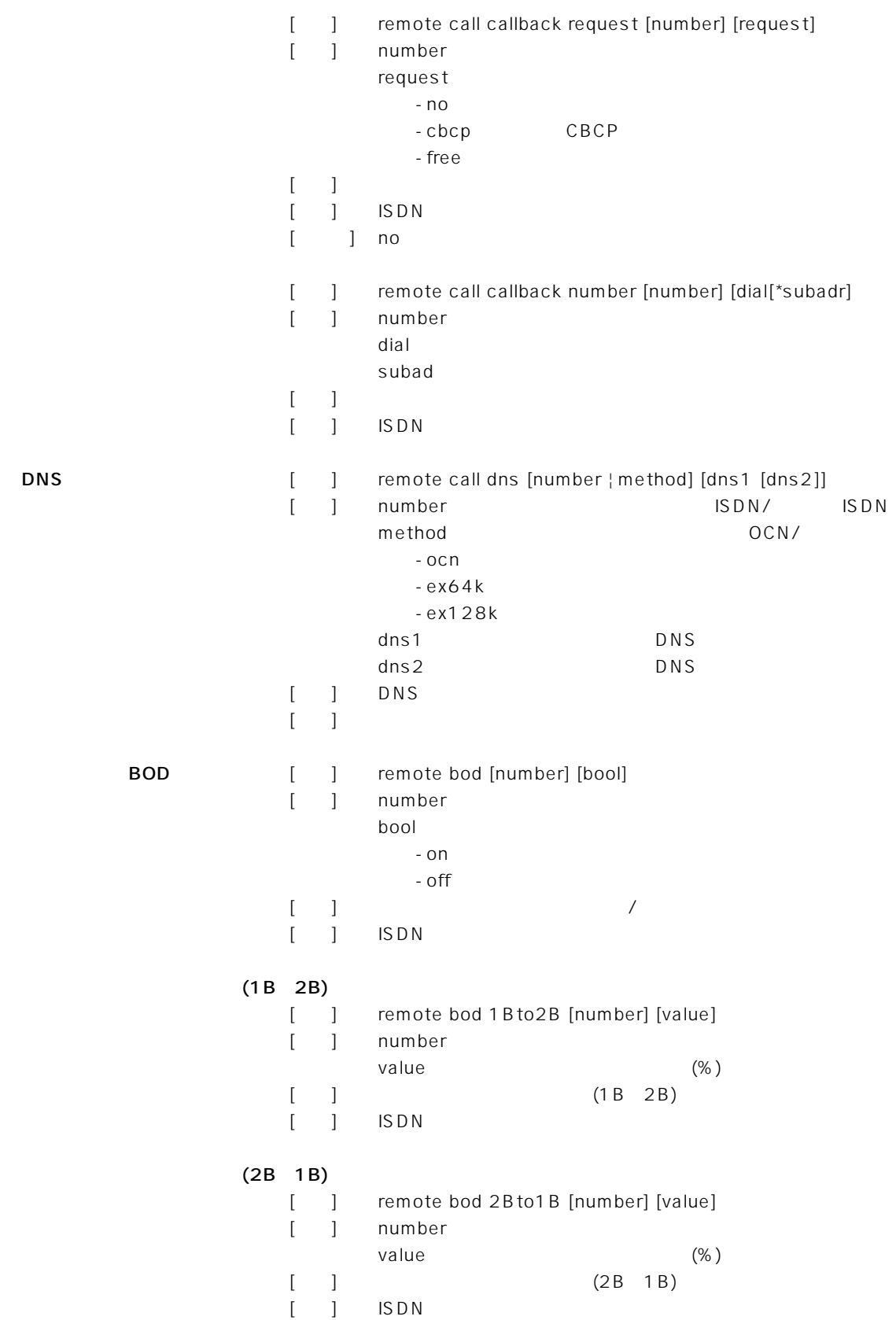

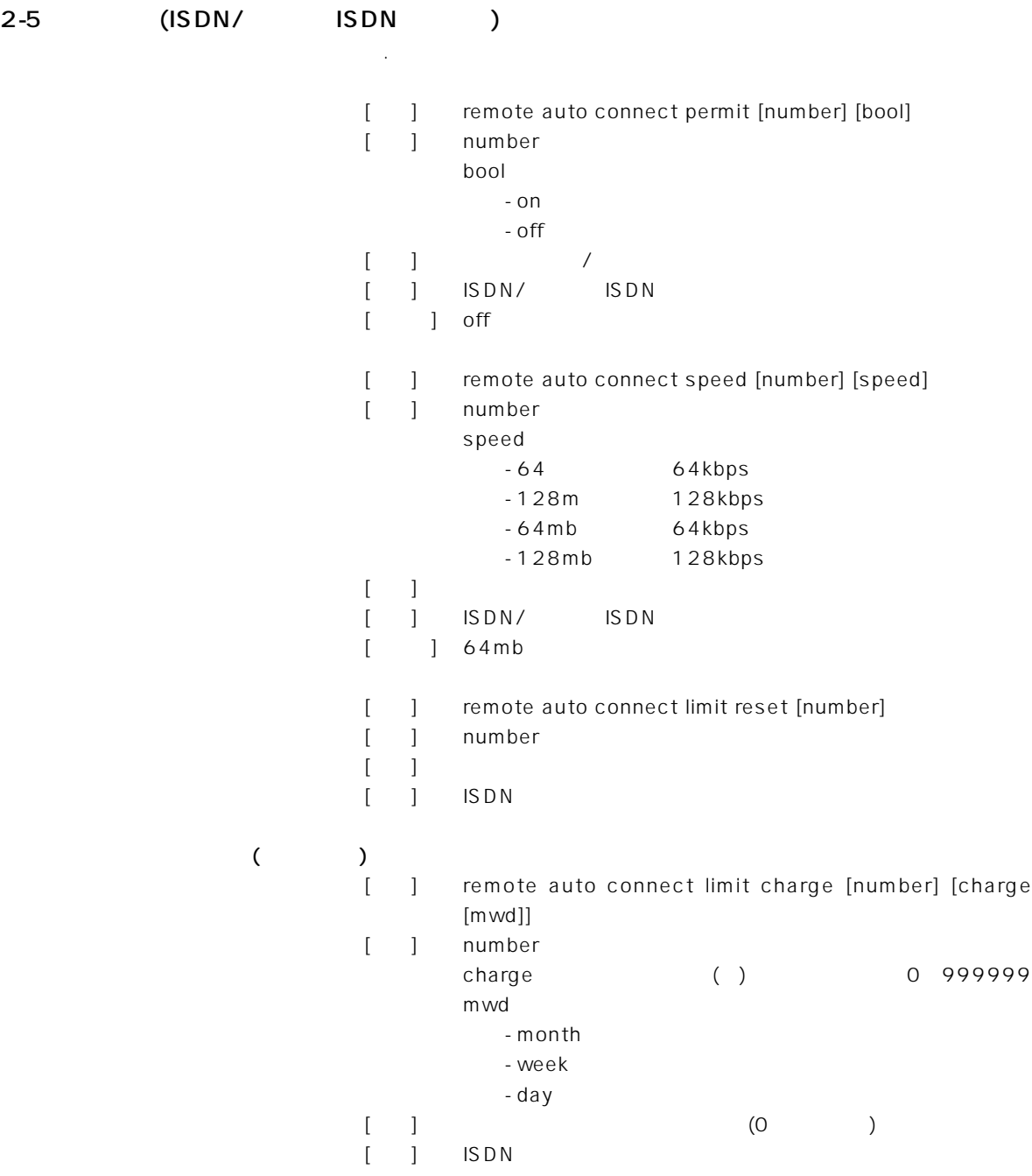

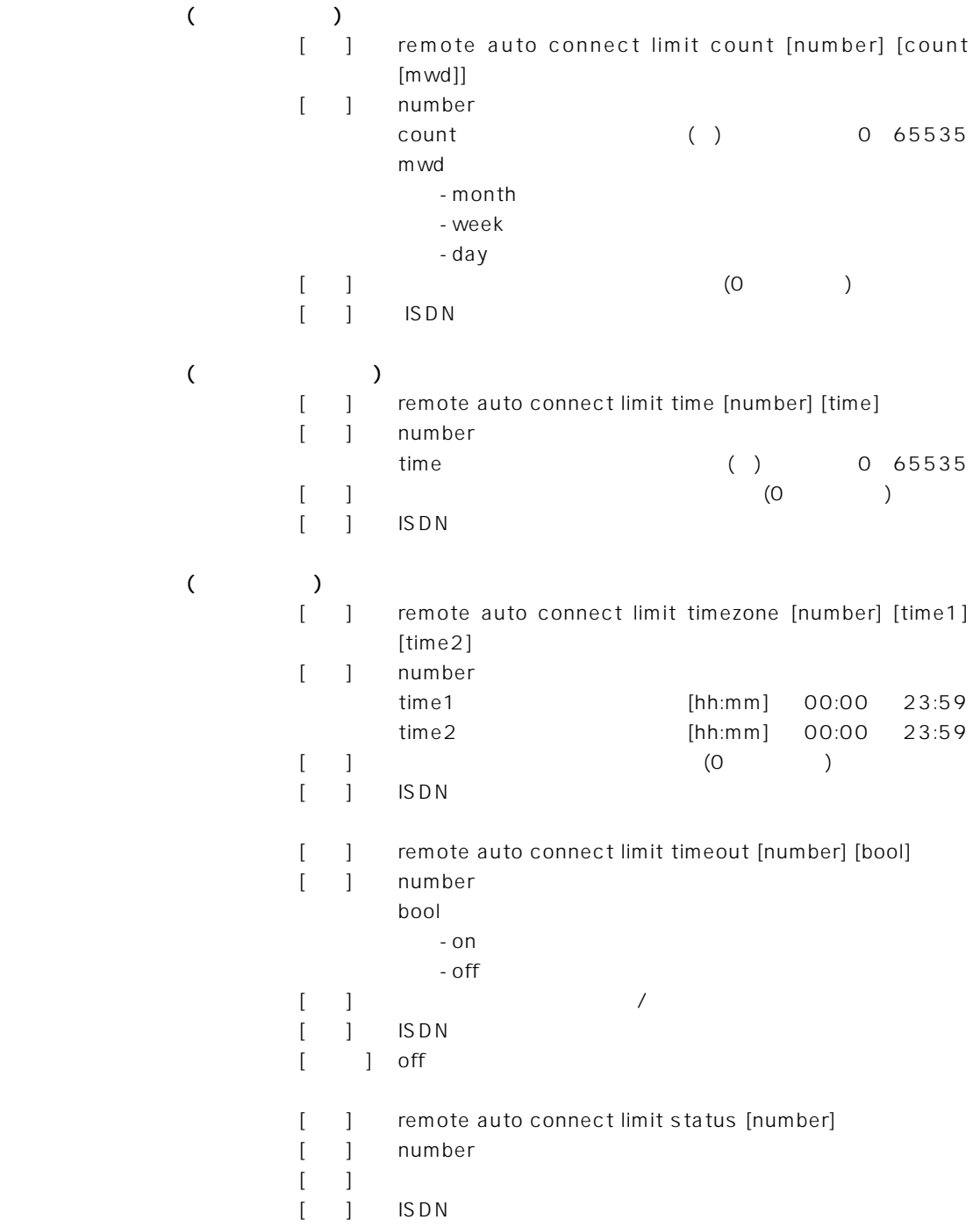

2-6 (ISDN/ ISDN)

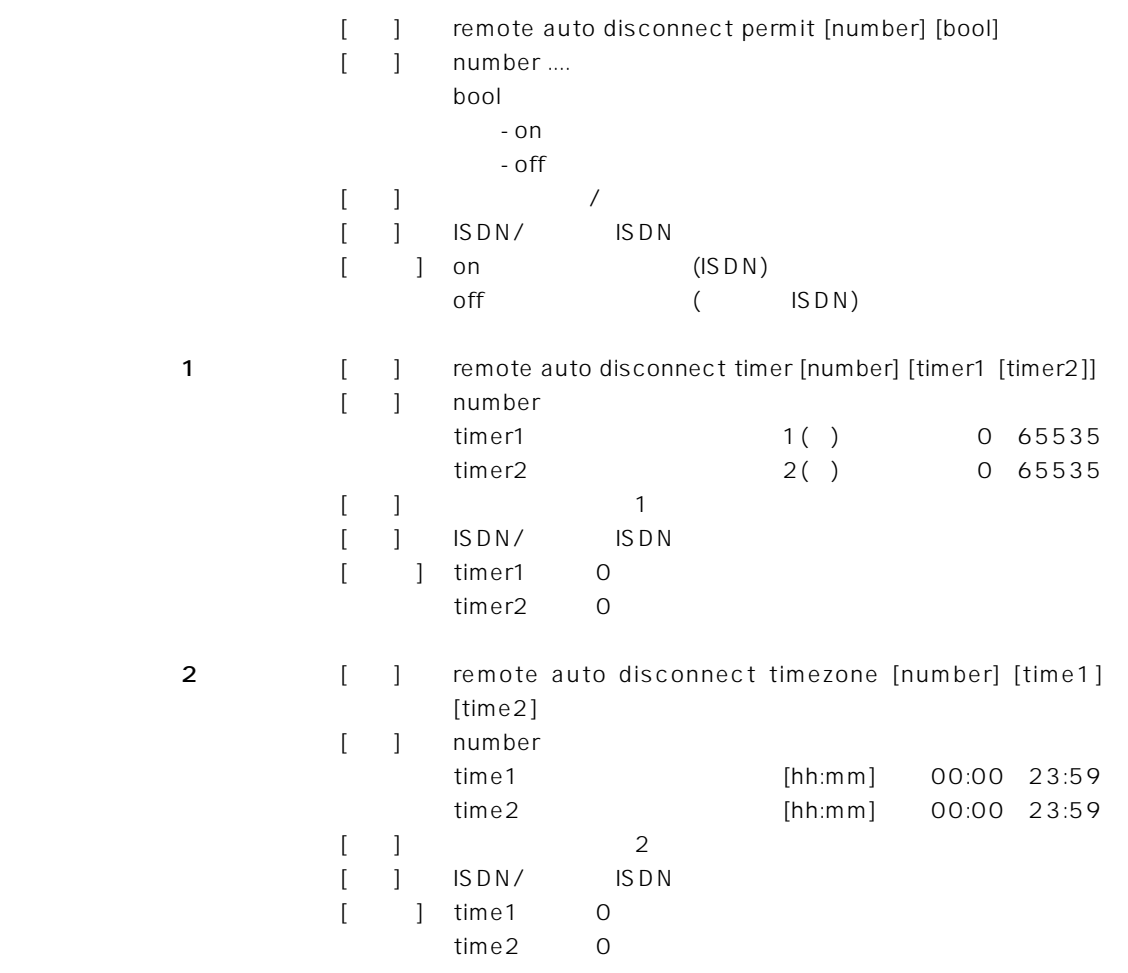

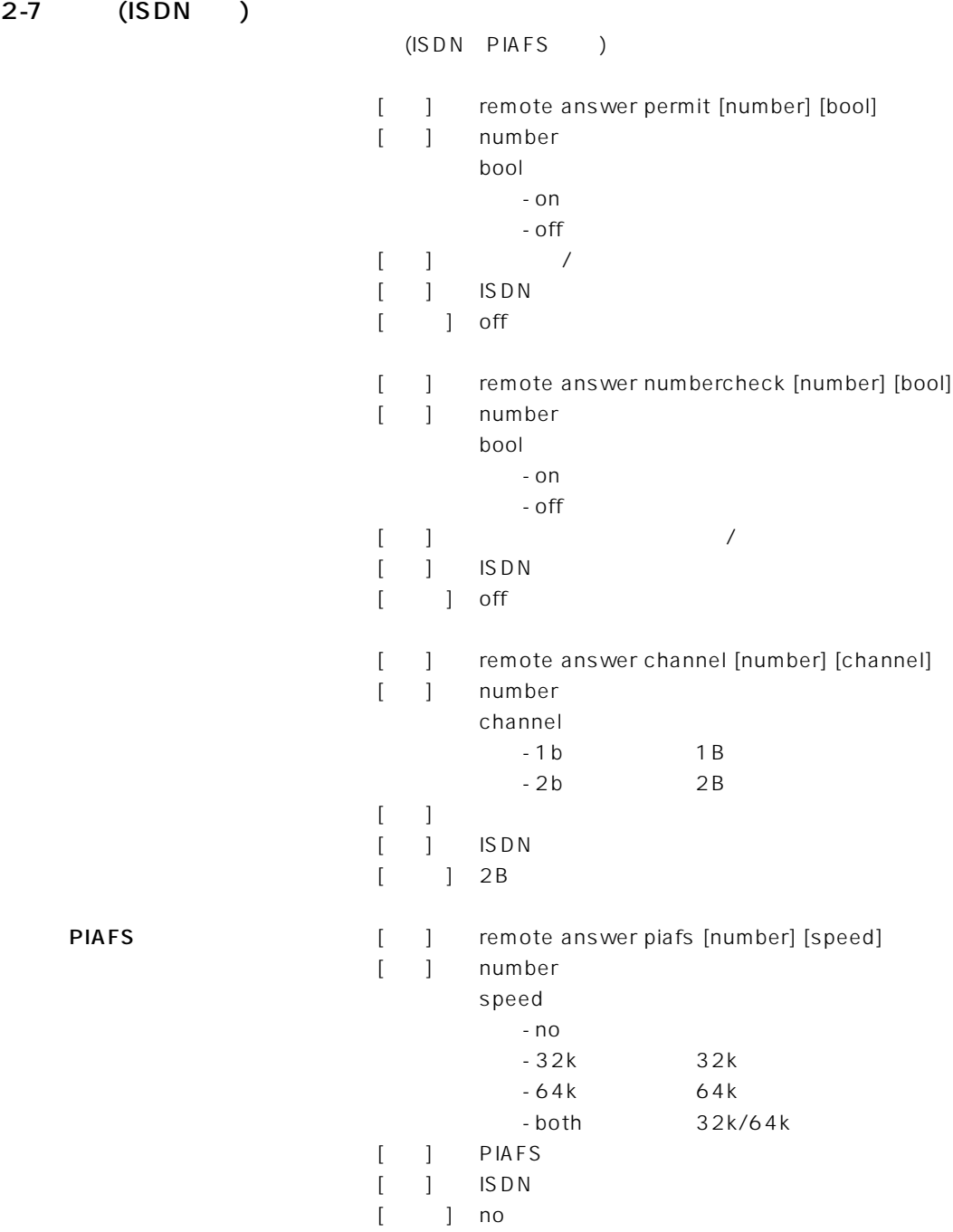

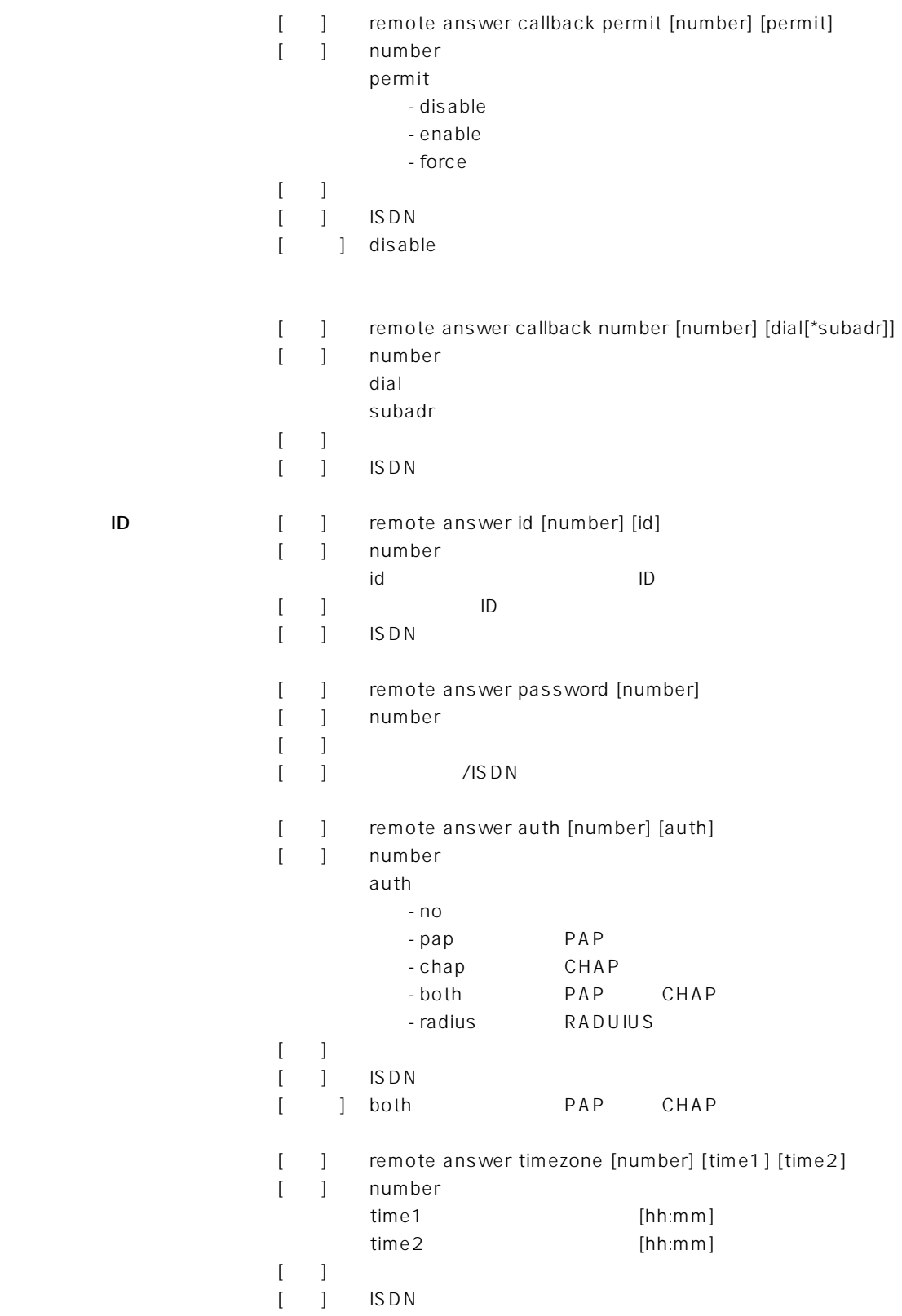

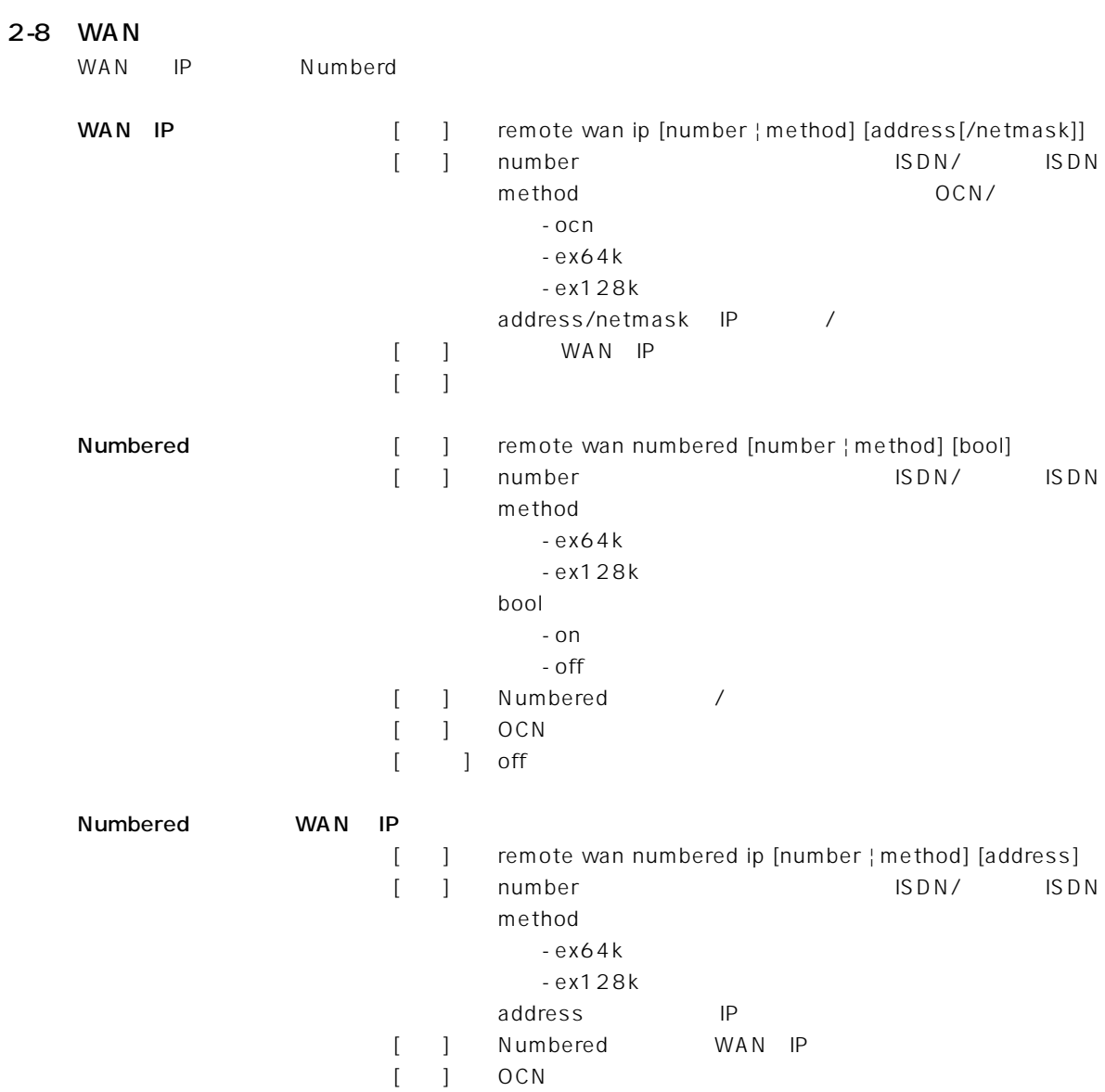

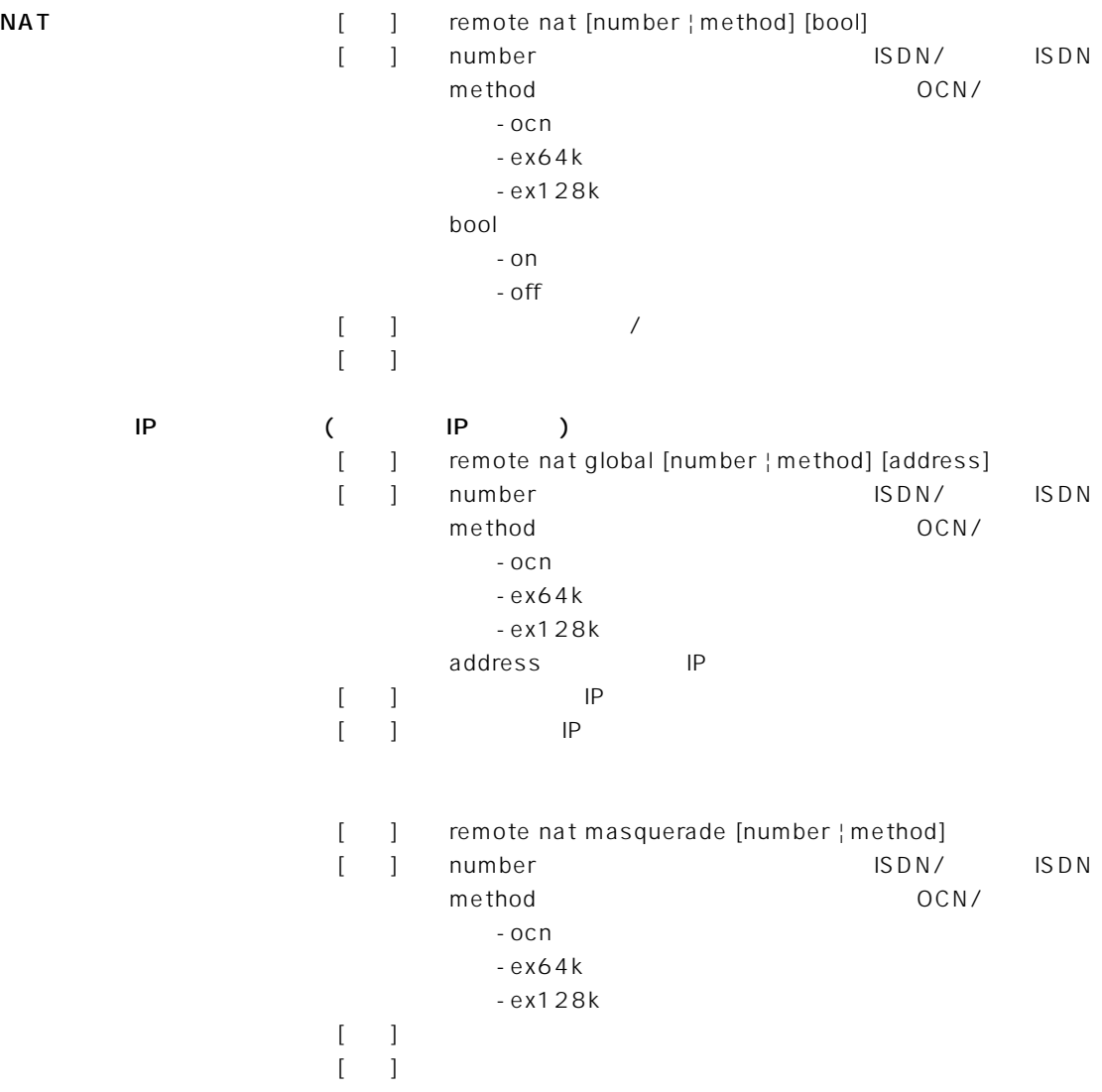

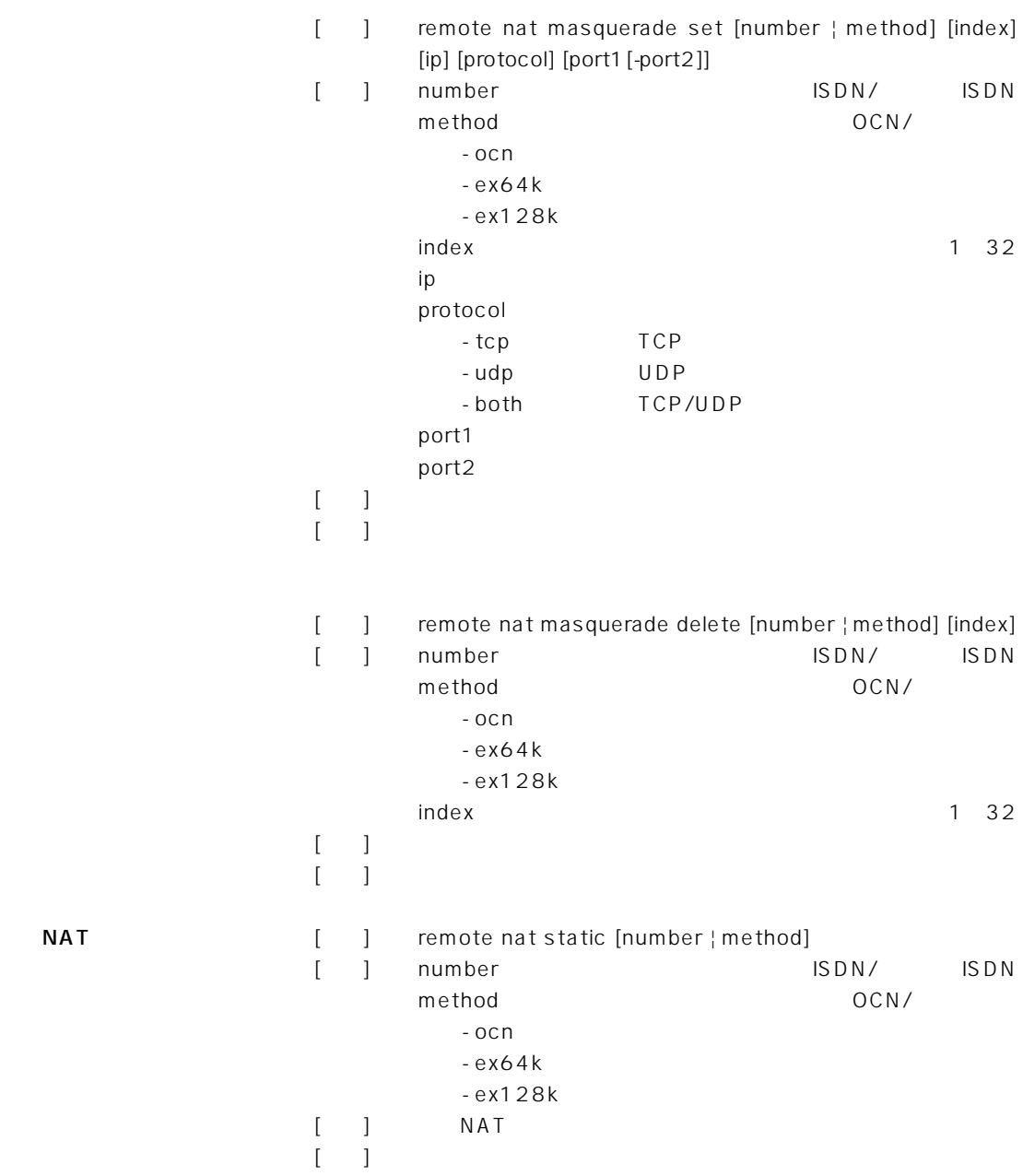

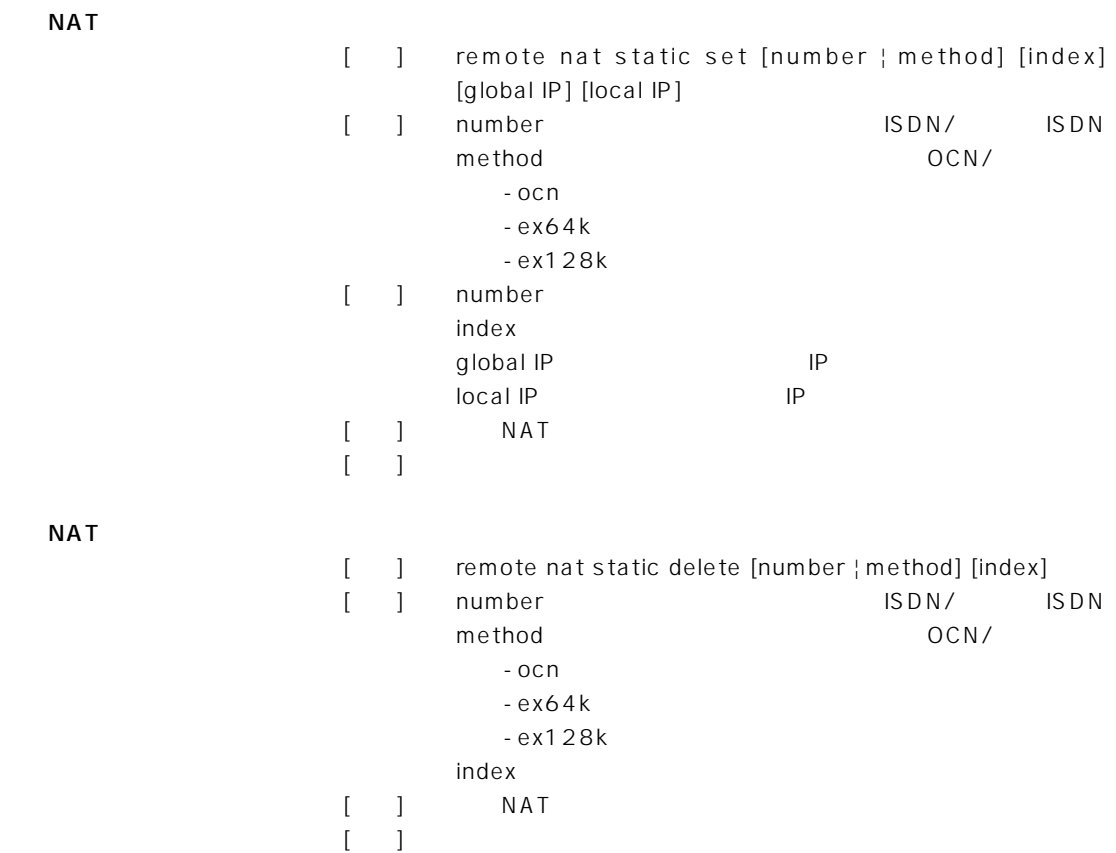

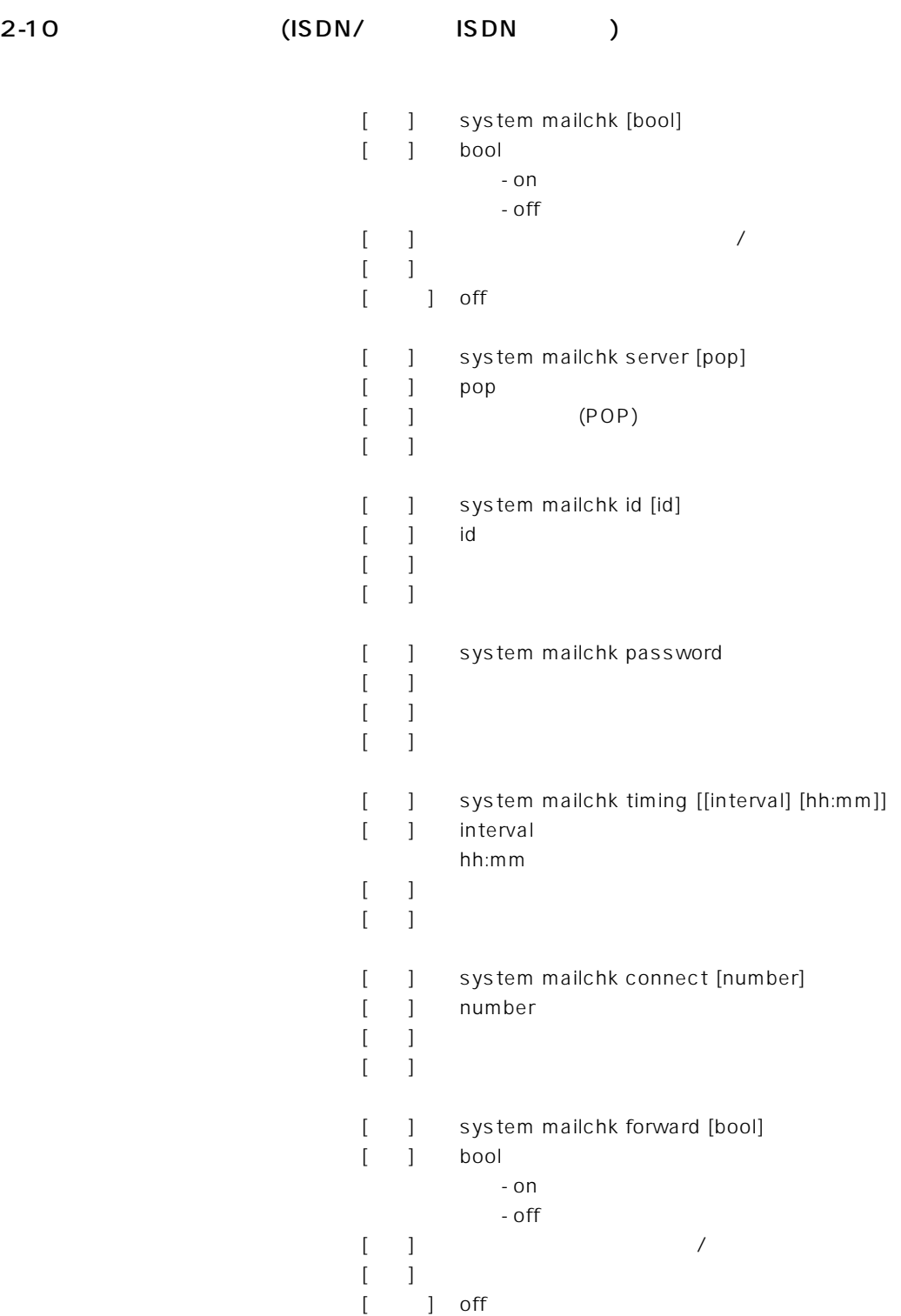

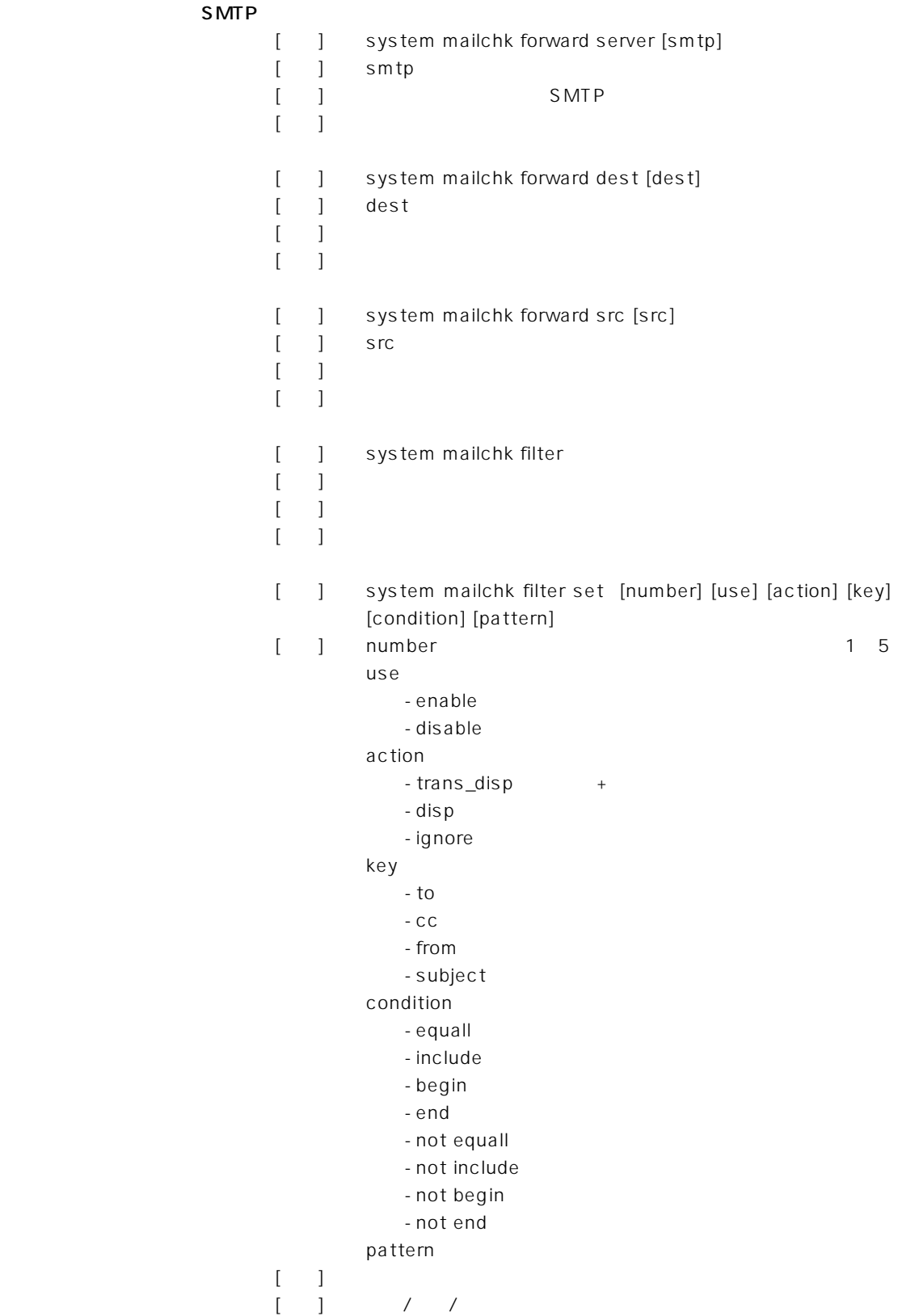

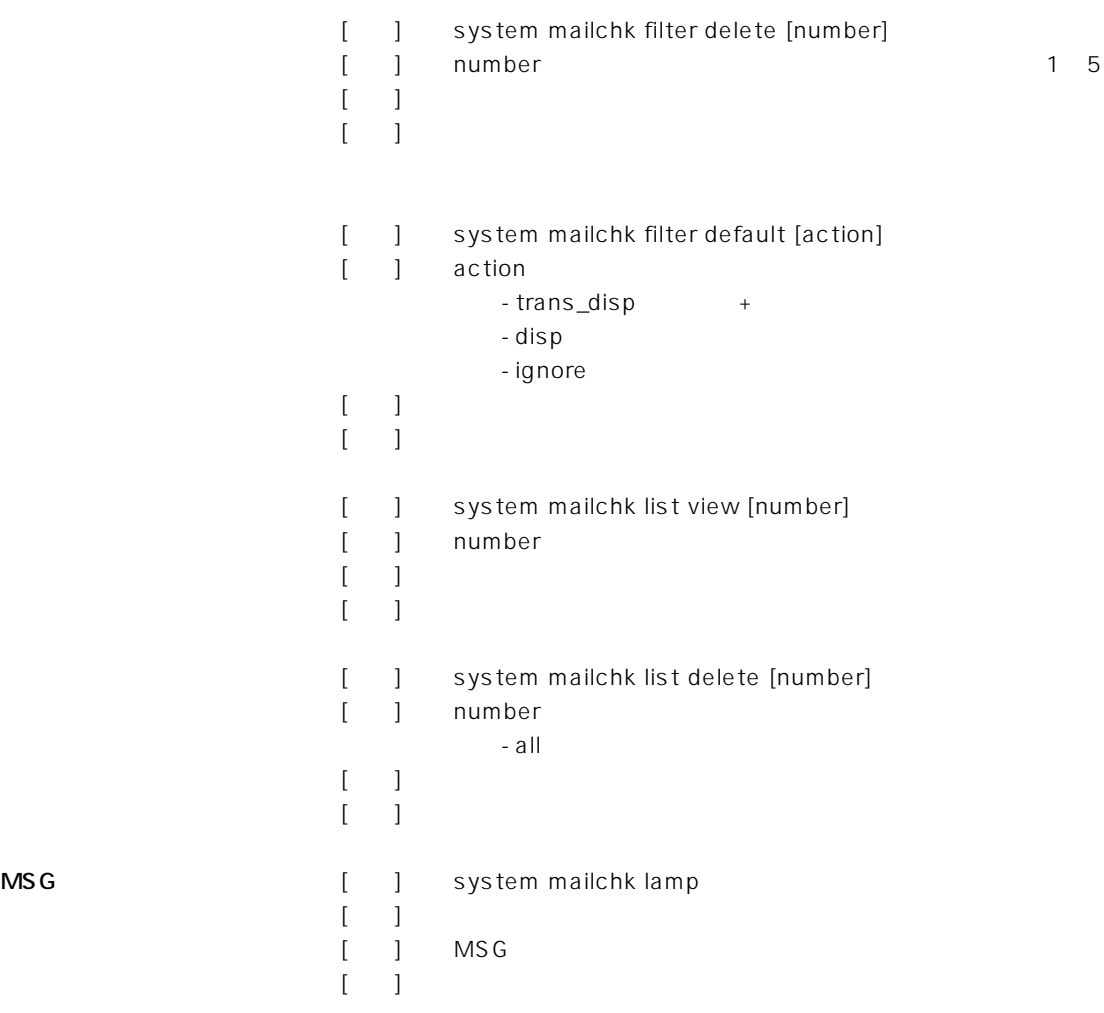

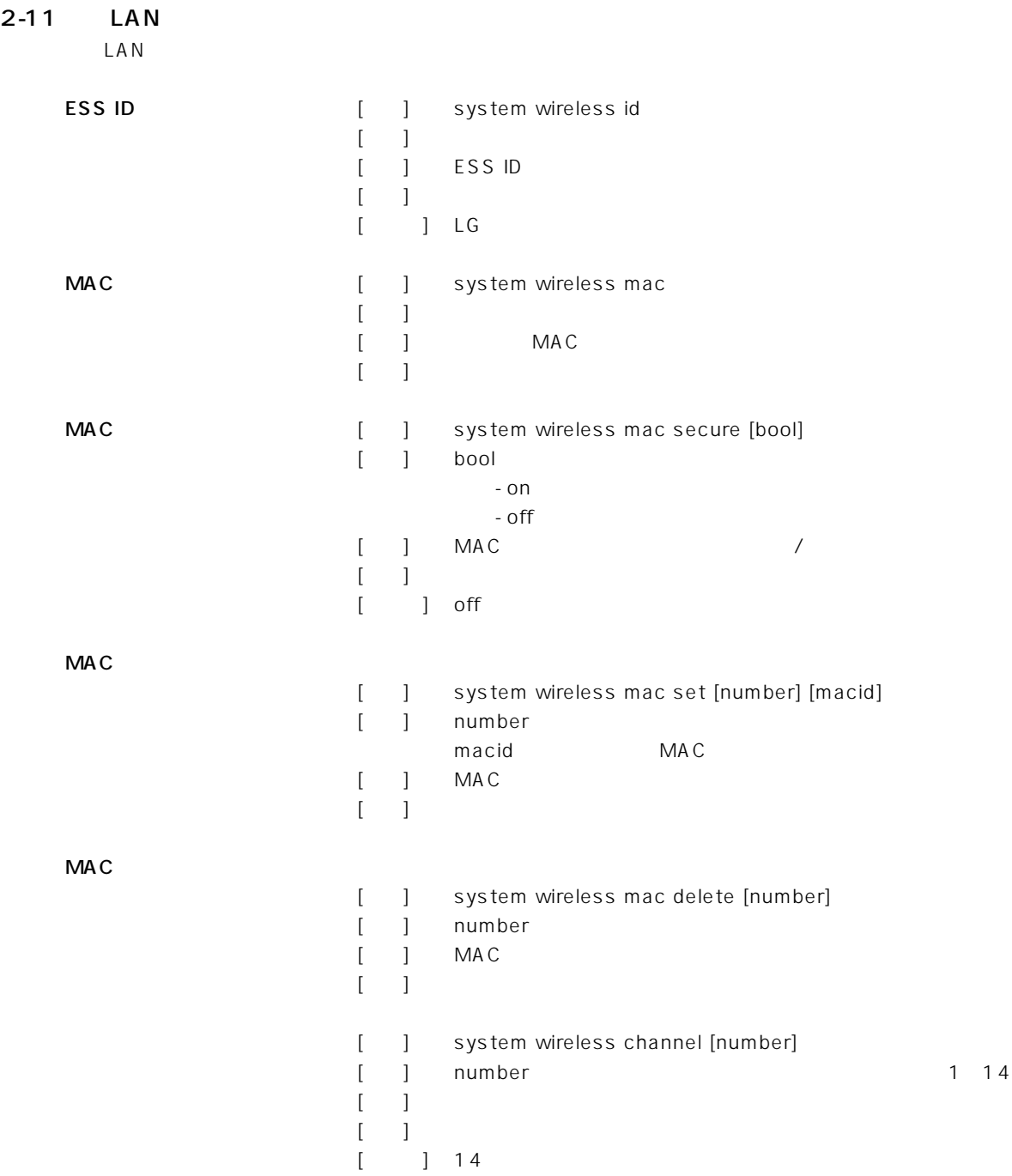

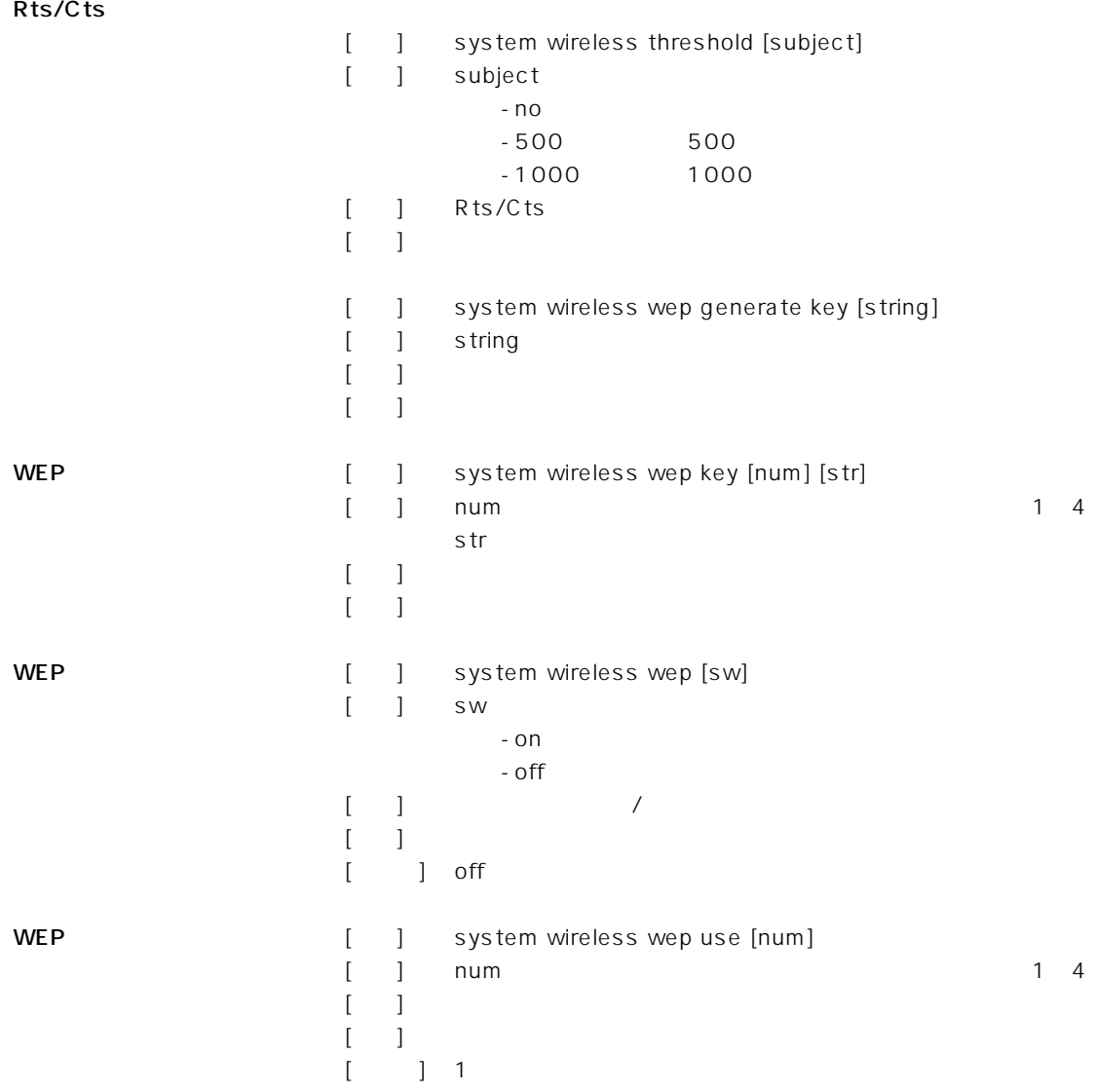

[ ] network local name [name]  $[$  ] name [説明] ネットワーク上の本体名称を設定  $[$   $]$ [ ] SR-11 TP<sub>Z</sub>/ [] network local ip [address[/netmask]] [] address IP netmask  $[$   $]$  IP /  $[-]$  $[$  ] 192.168.0.1/24 DHCP [ ] network dhcp [bool] [引数] bool  $-$  on  $-$  off [ ] DHCP /  $\lceil \cdot \rceil$  $[$  ] on DHCP [ ] network dhcp address [address/netmask] [number] [ ] address/netmask IP / number 5~128 [] DHCP IP /  $[-1]$  $[$  ] 192.168.0.10/24 30個 [ ] network dhcp leasetime [time]  $[$ ] time  $]$ [ ] DHCP IP  $[-]$  $[$   $]$   $]$   $]$ [ ] network dhcp domain [name]  $[$  ] name

 $D H C P$ 

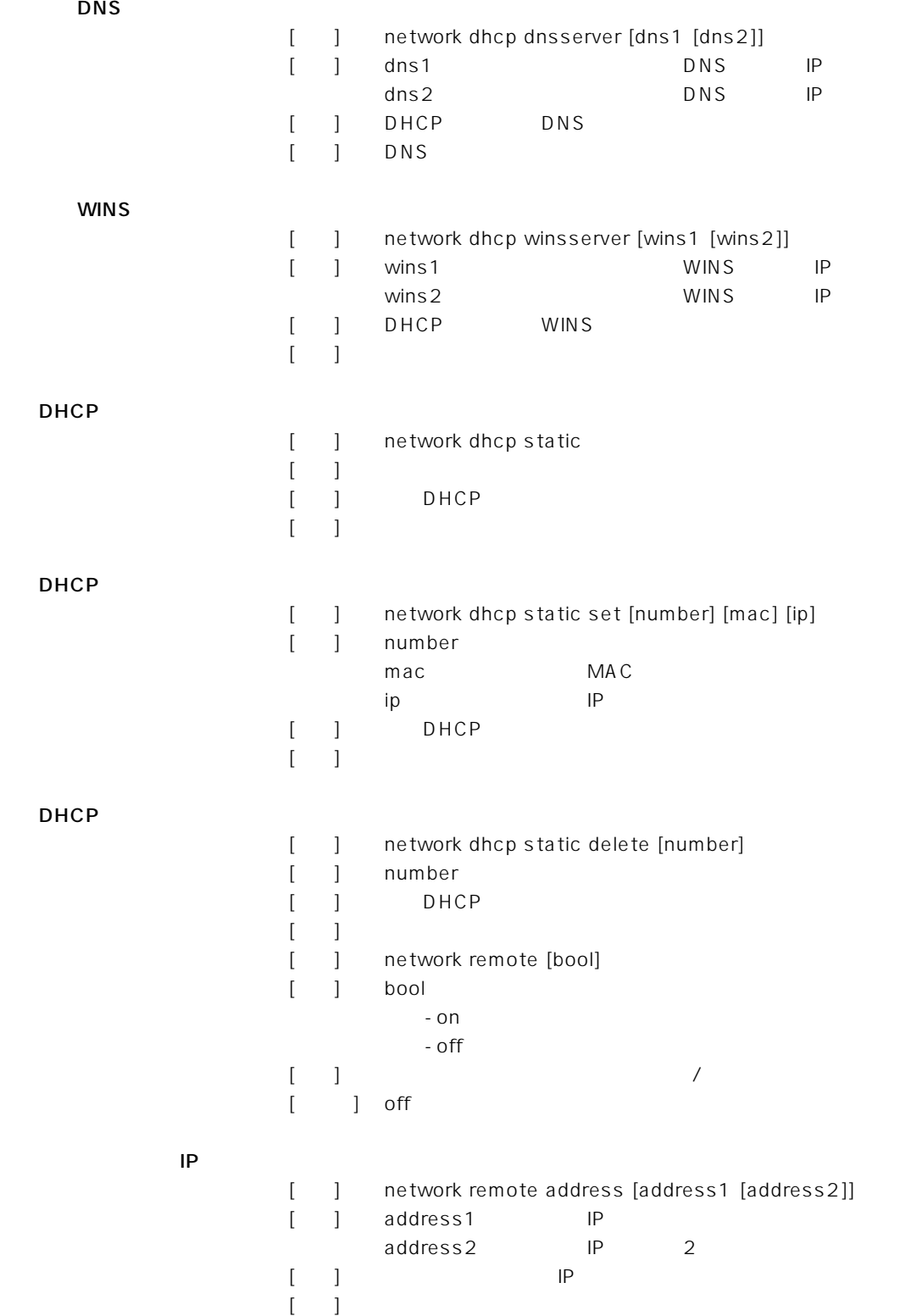

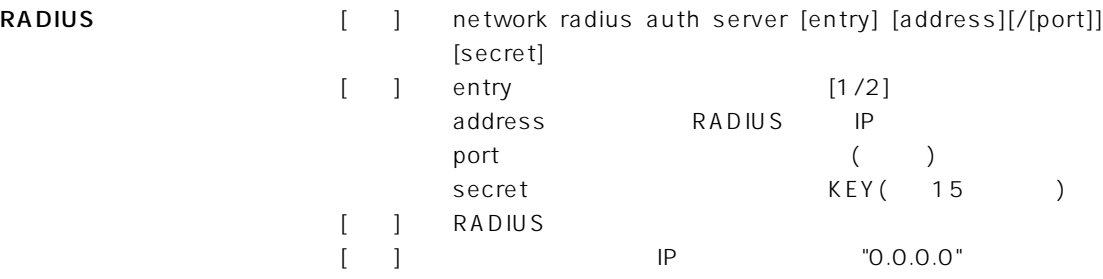

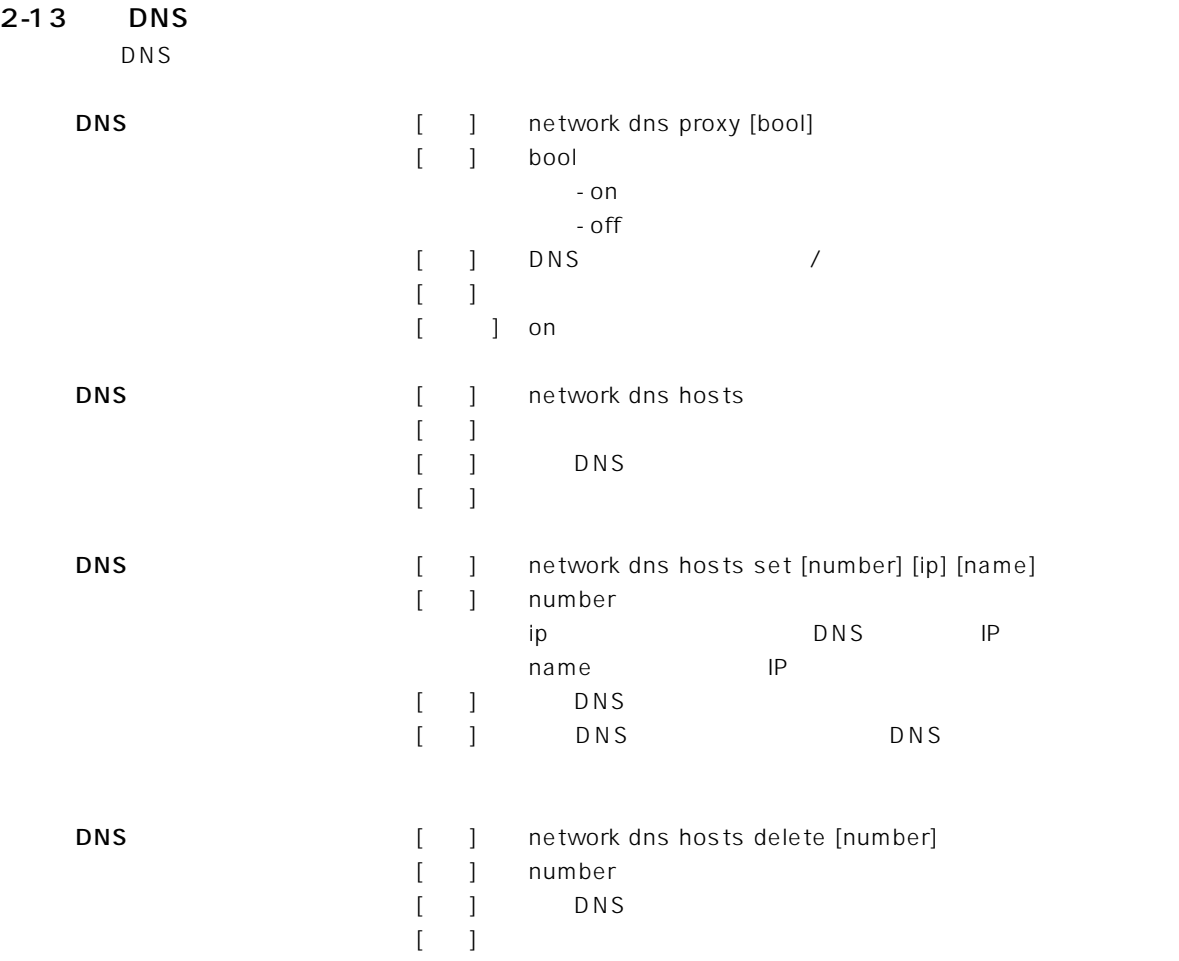

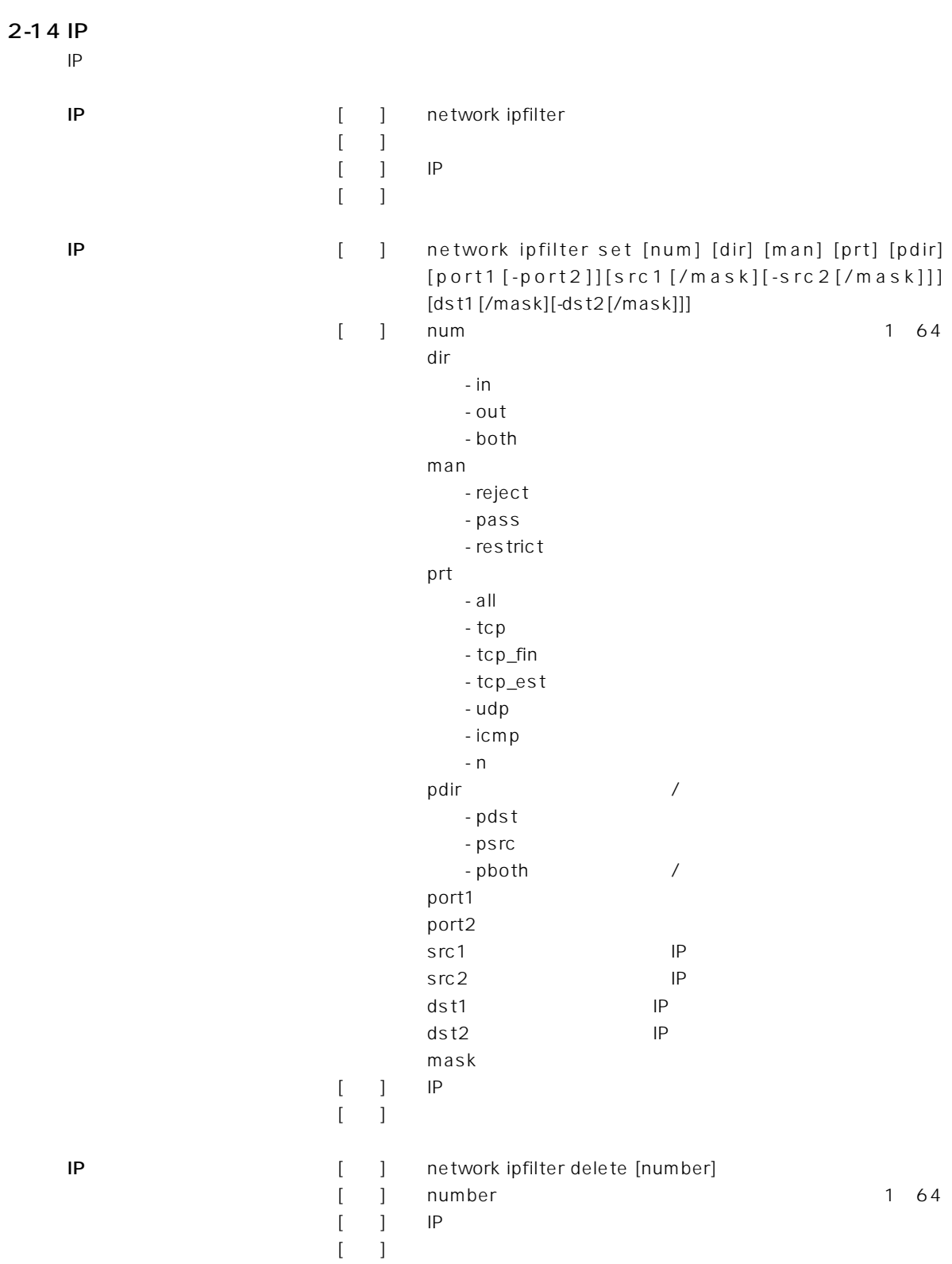

2-15 RIP

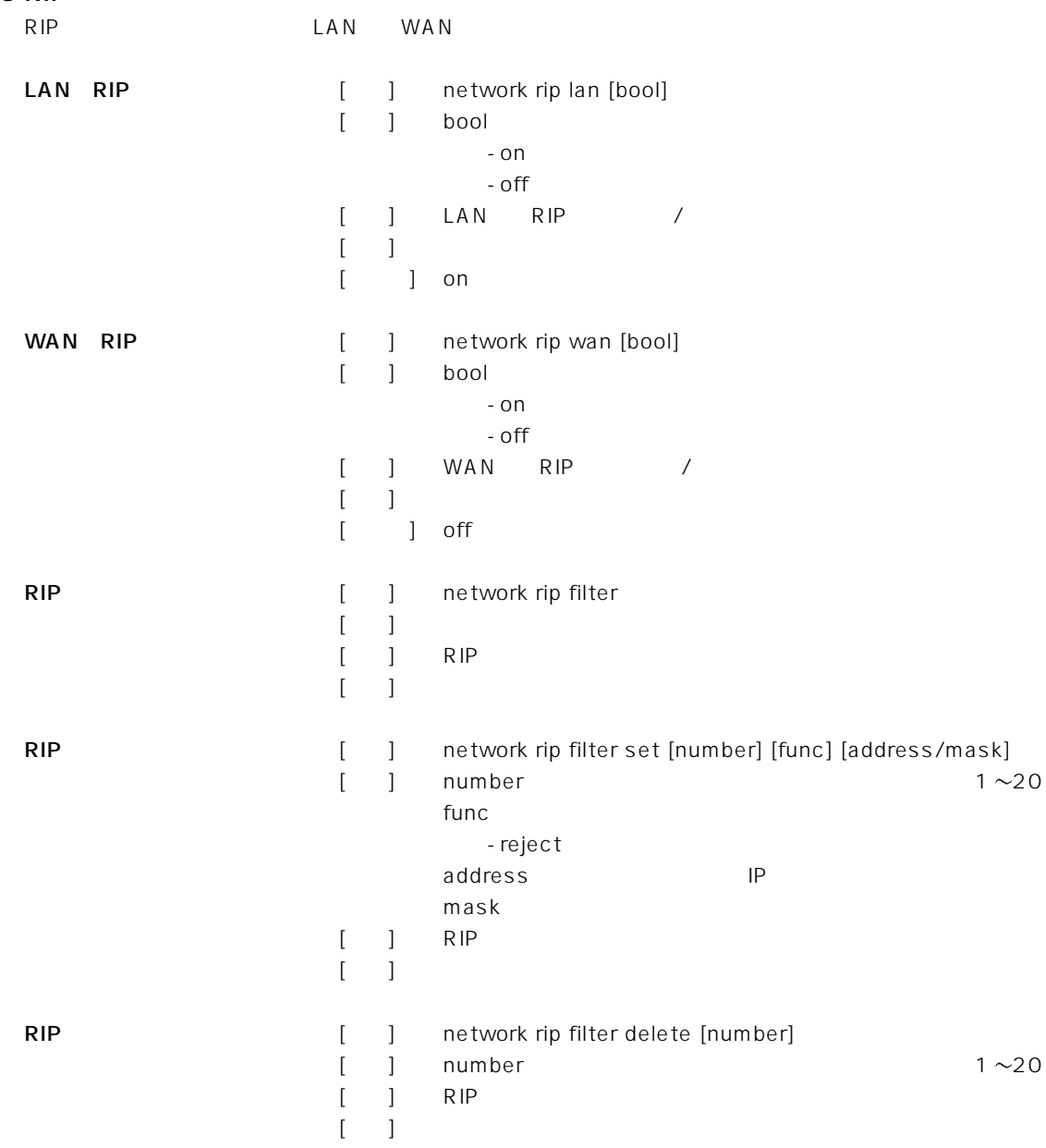

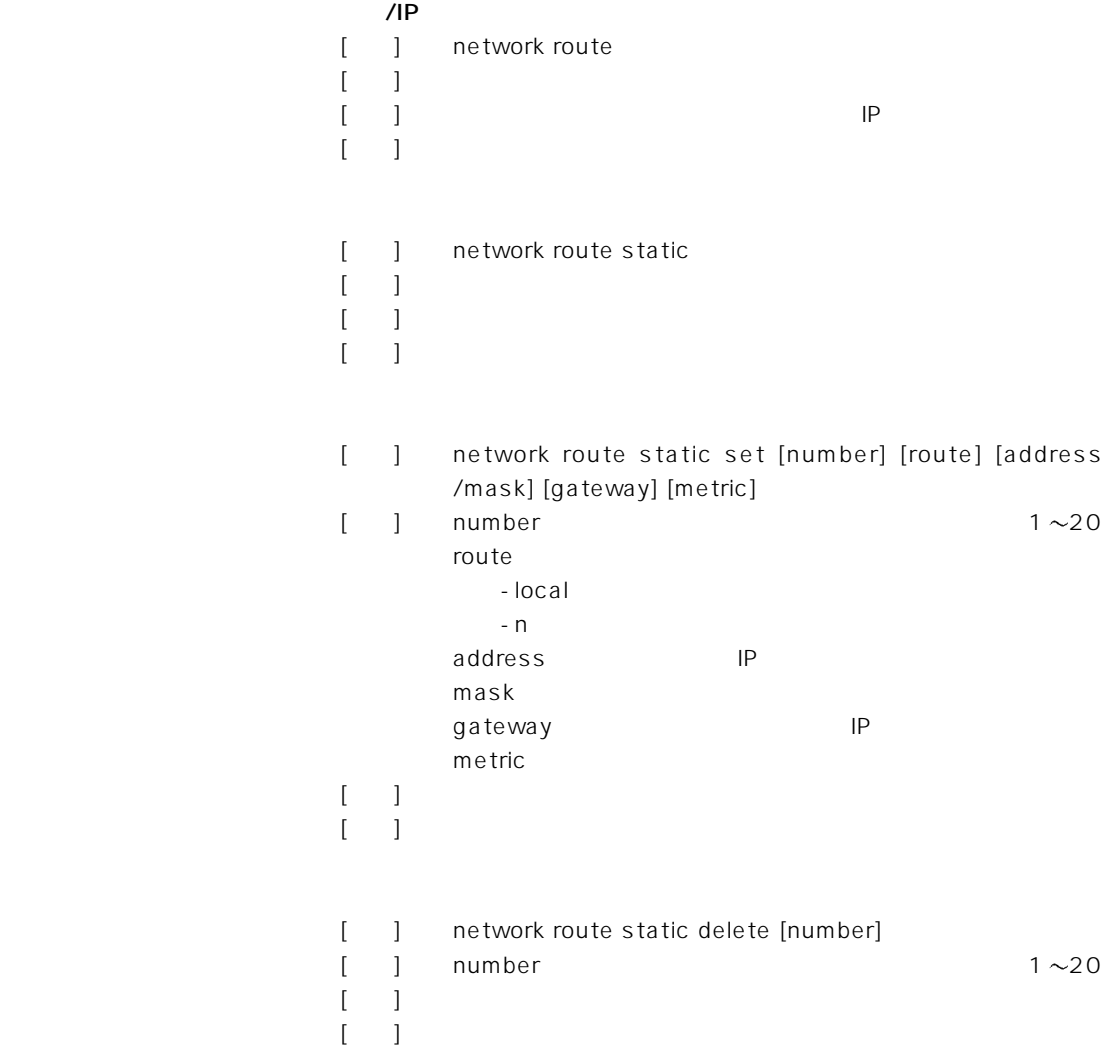

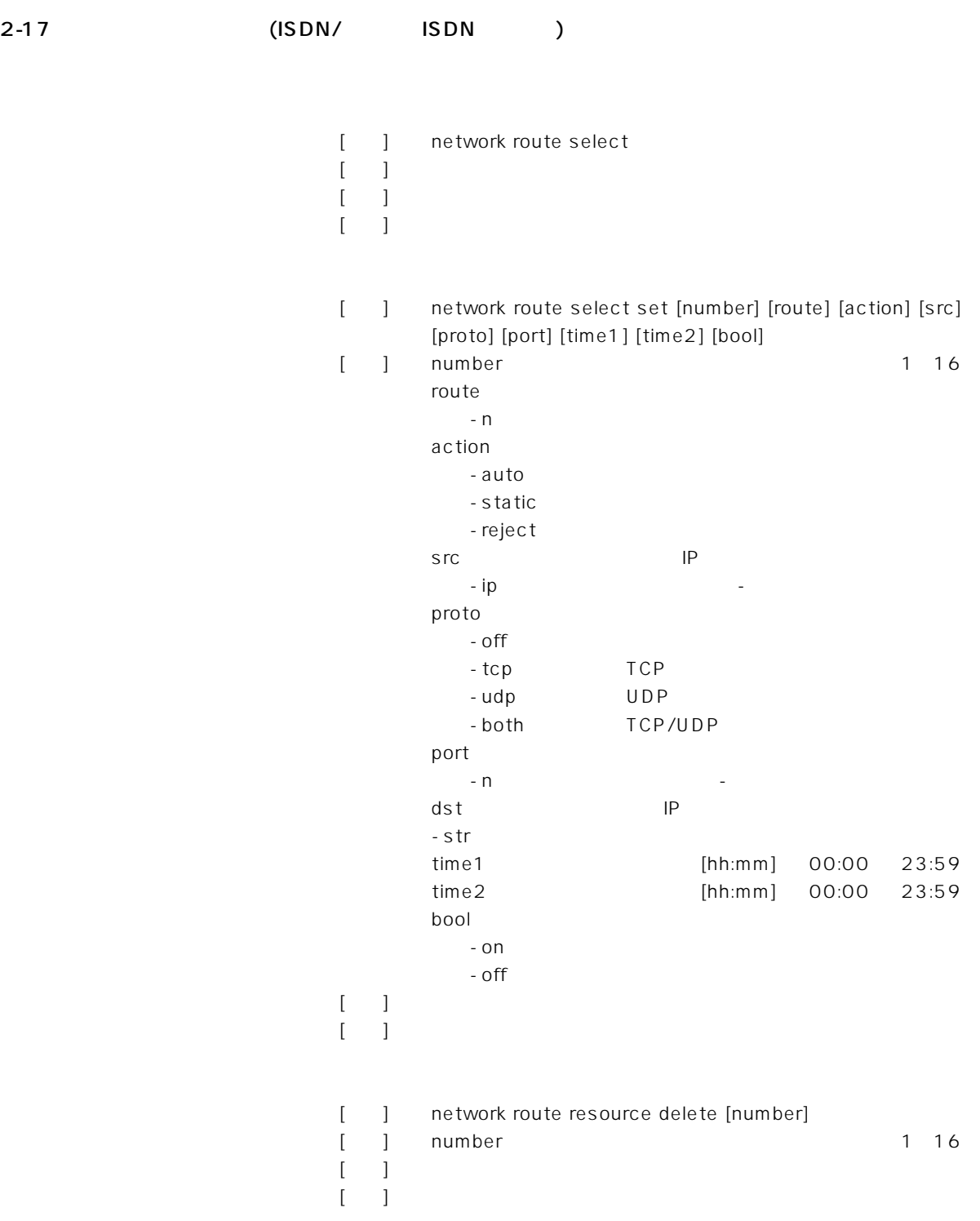

 $\sim$  2

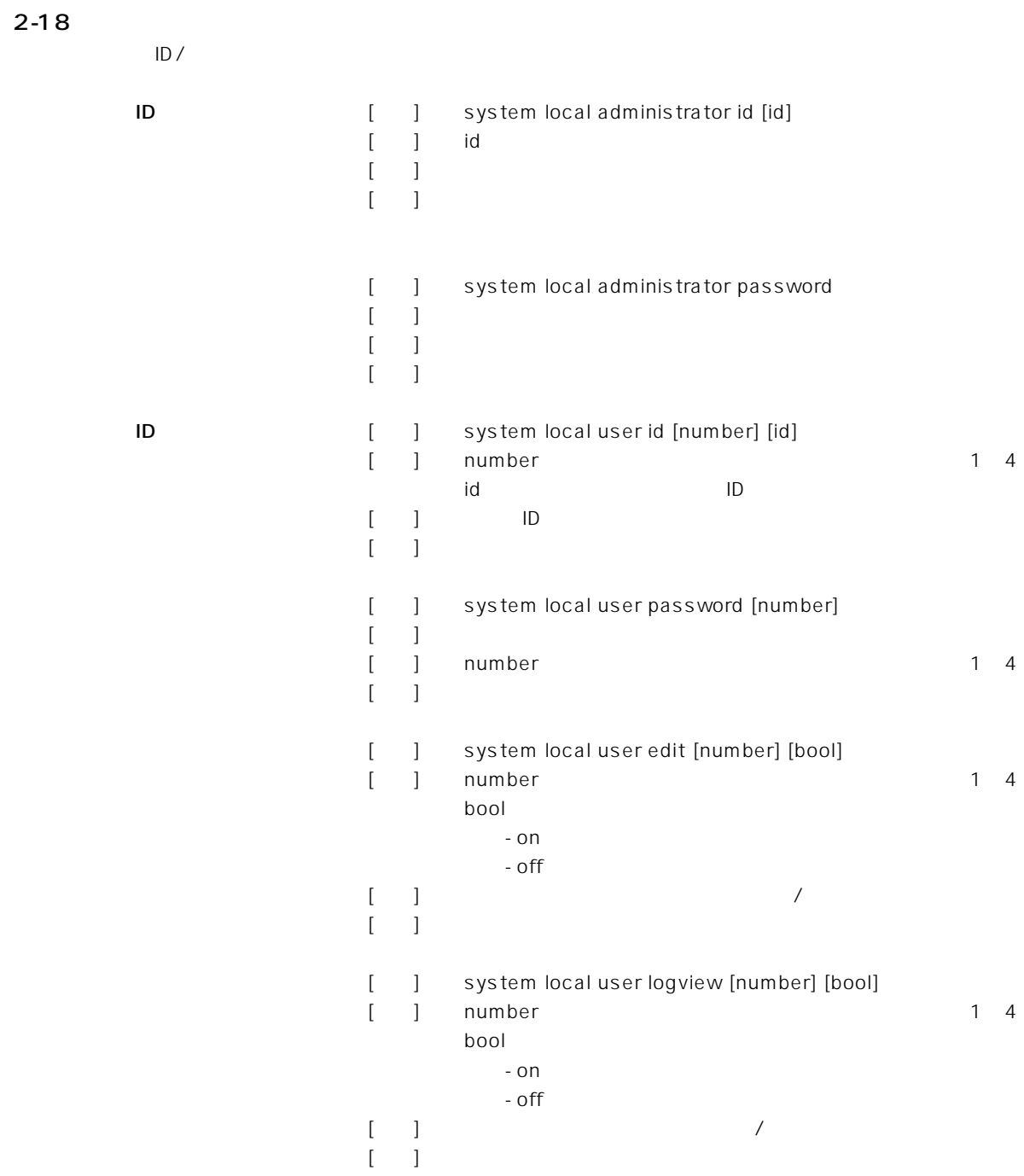

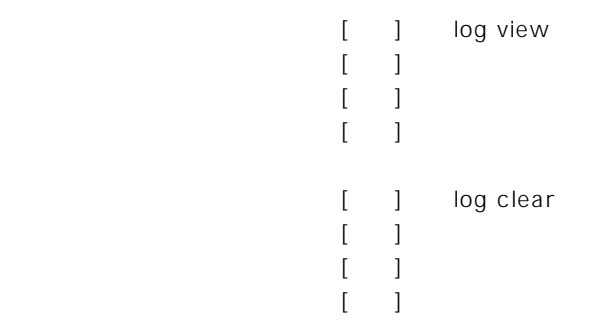

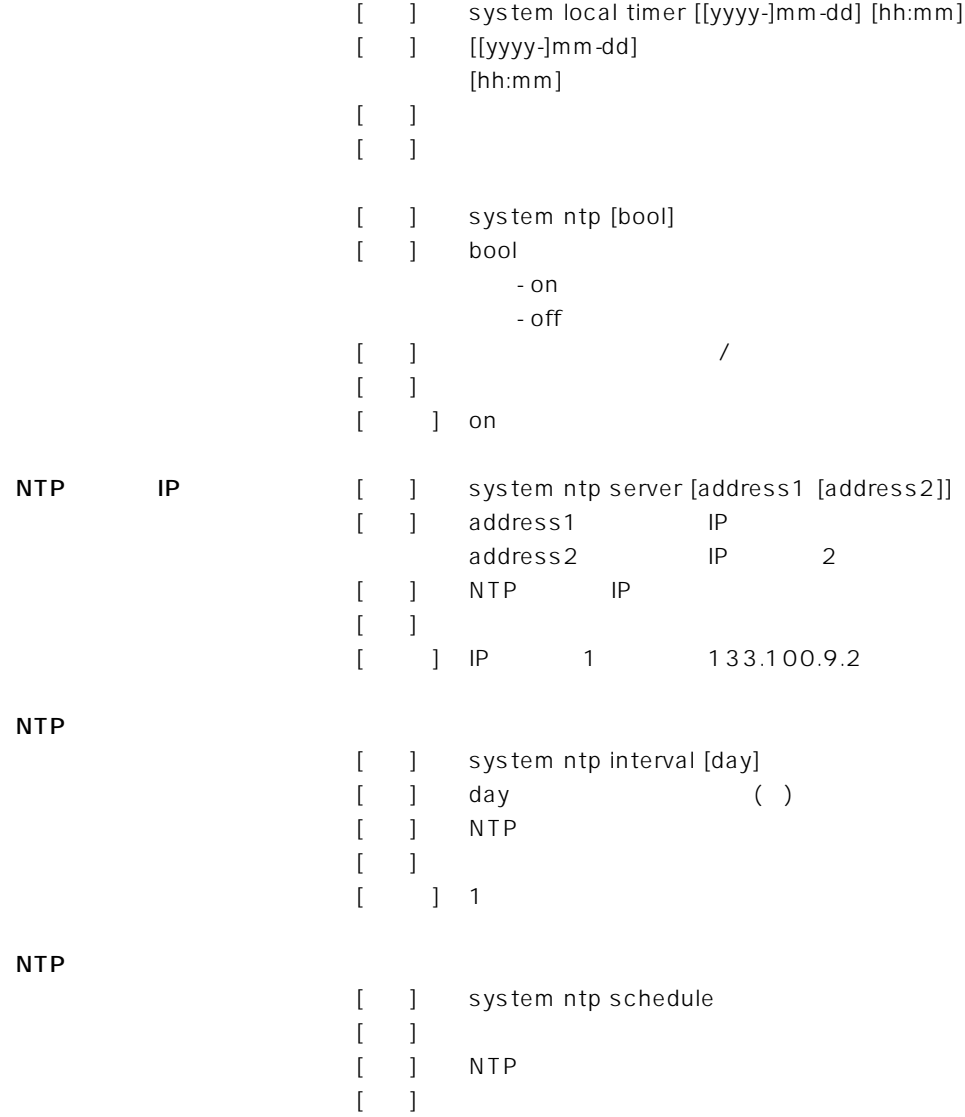

## 2-21 SYSLOG

SYSLOG

SYSLOG

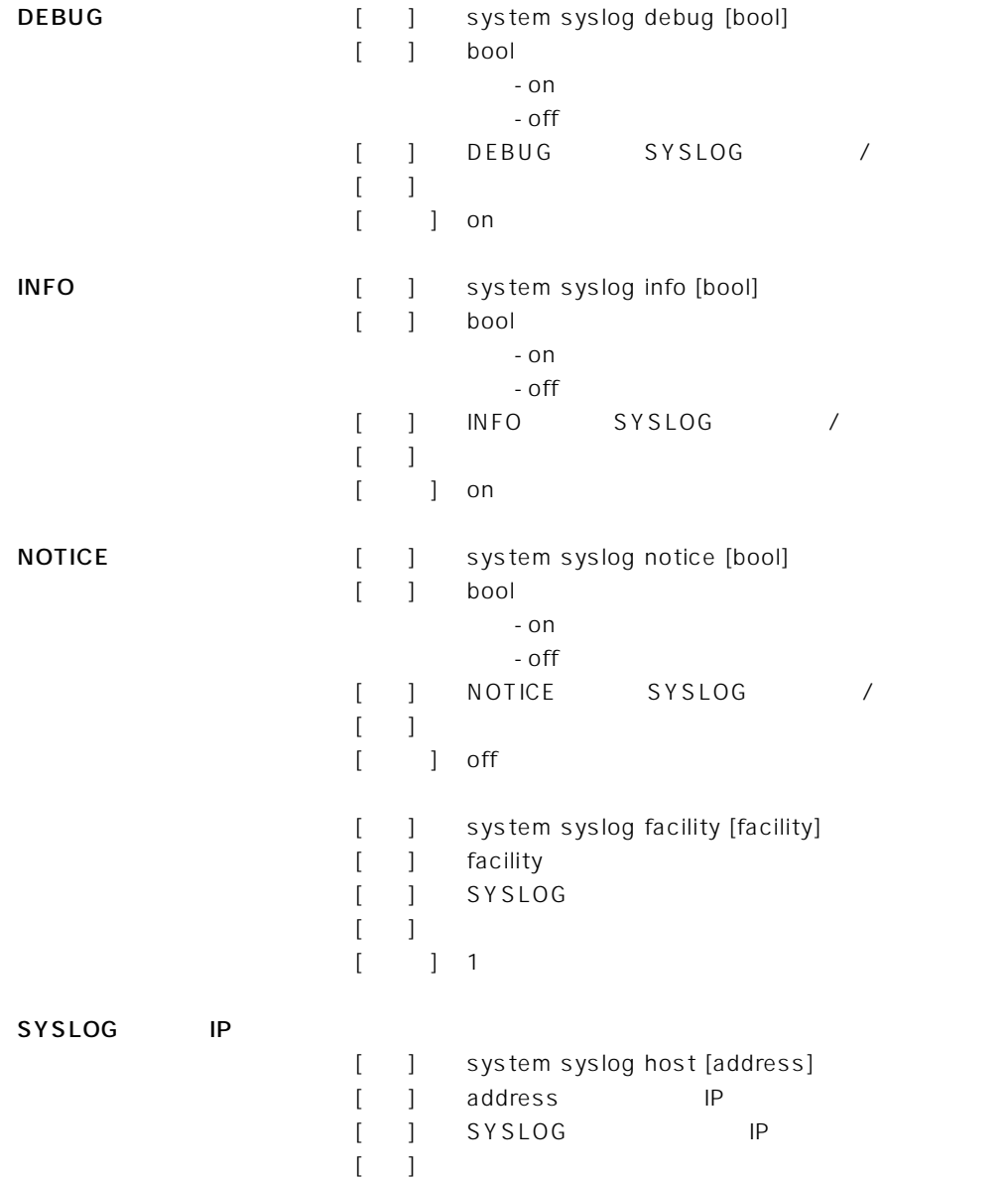

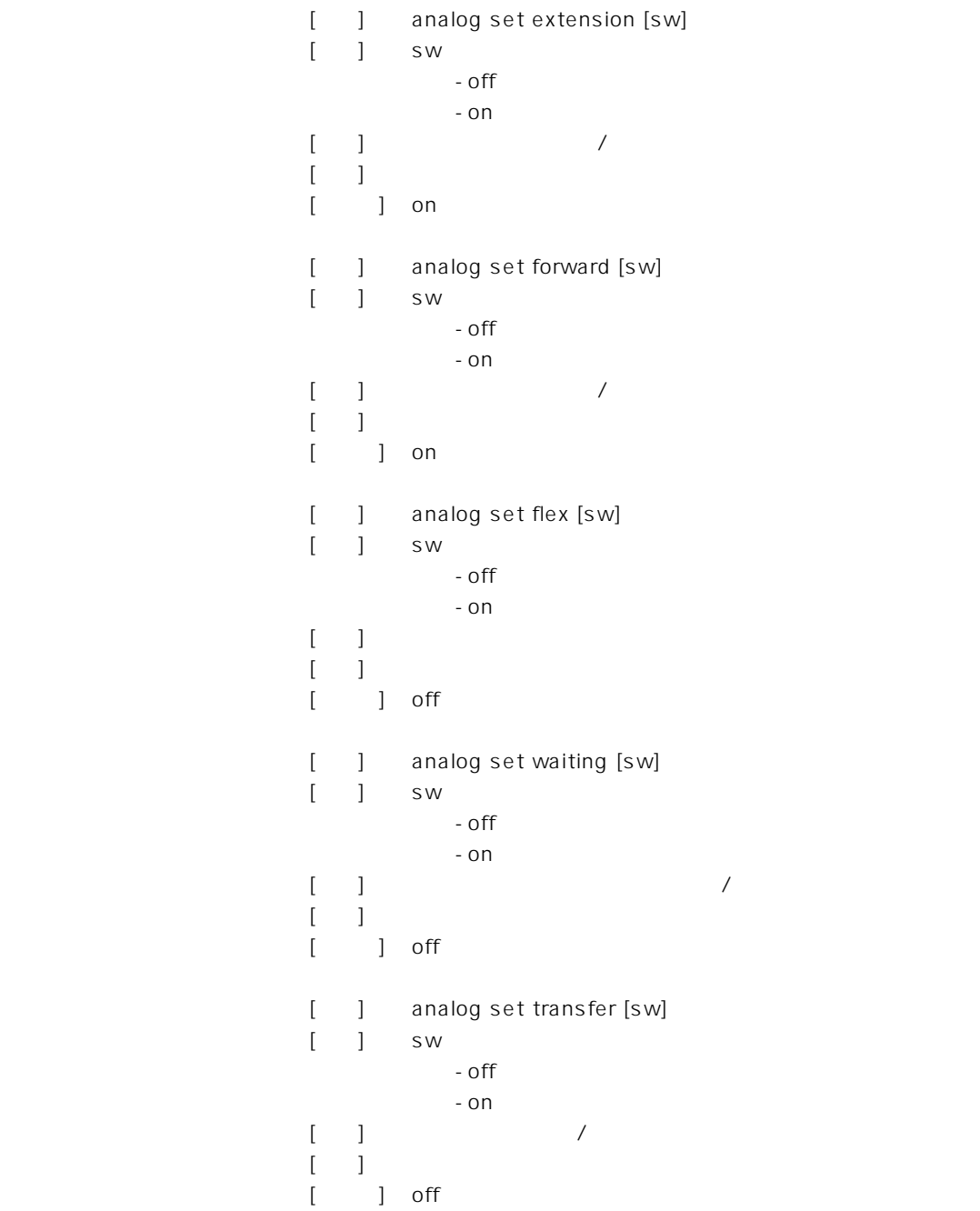

2  $\overline{\phantom{a}}$ 

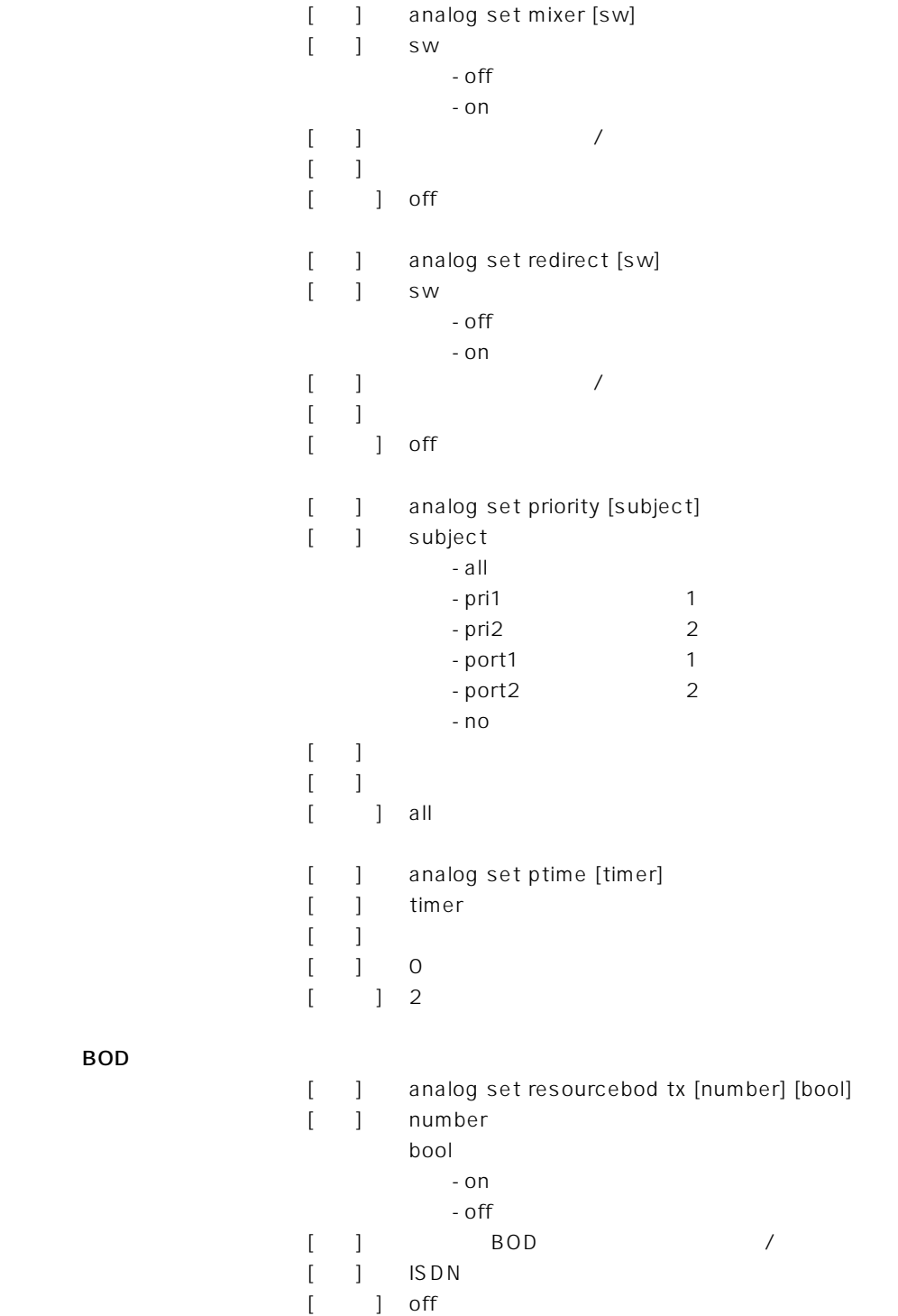

BOD

BOD

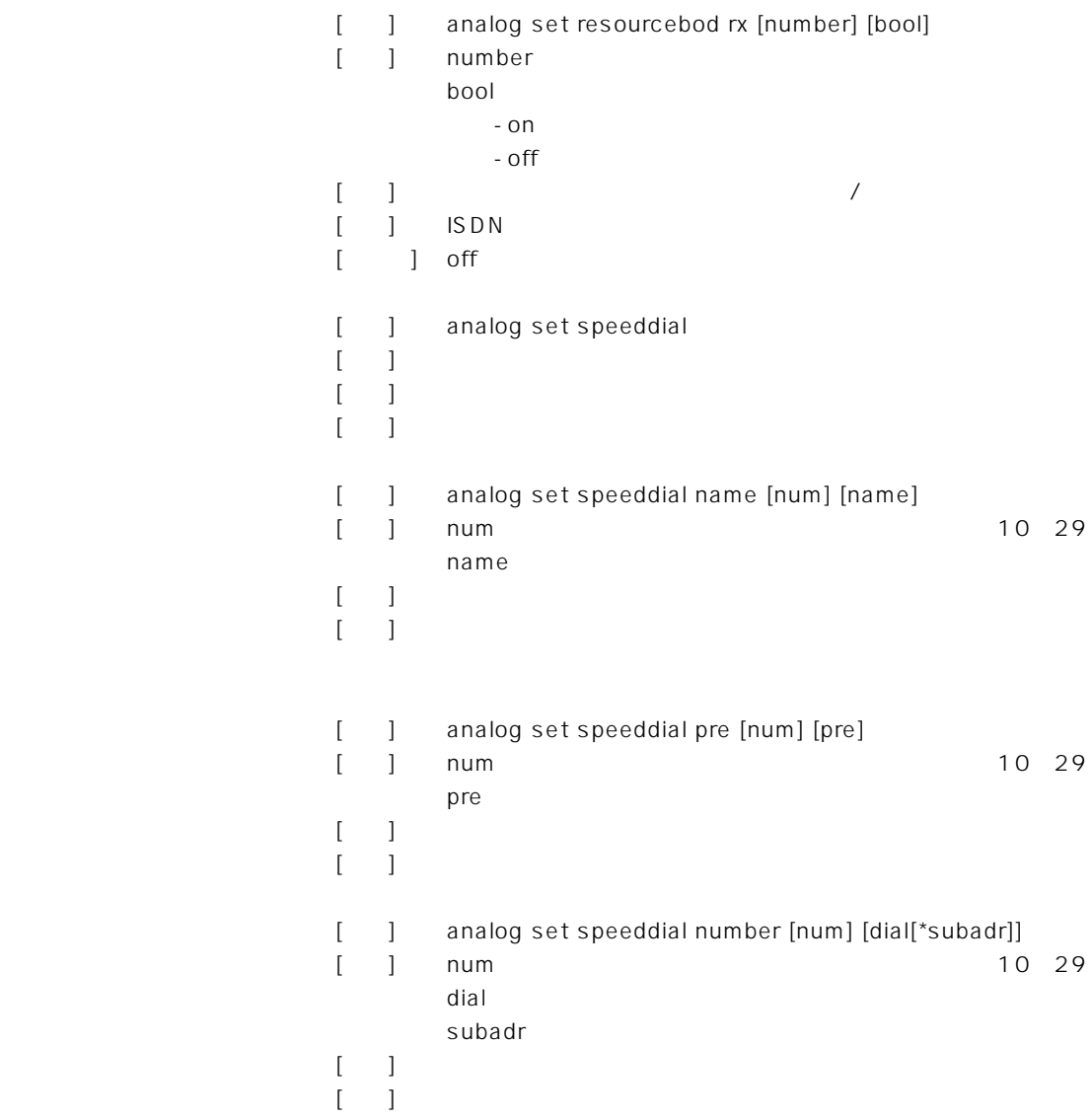

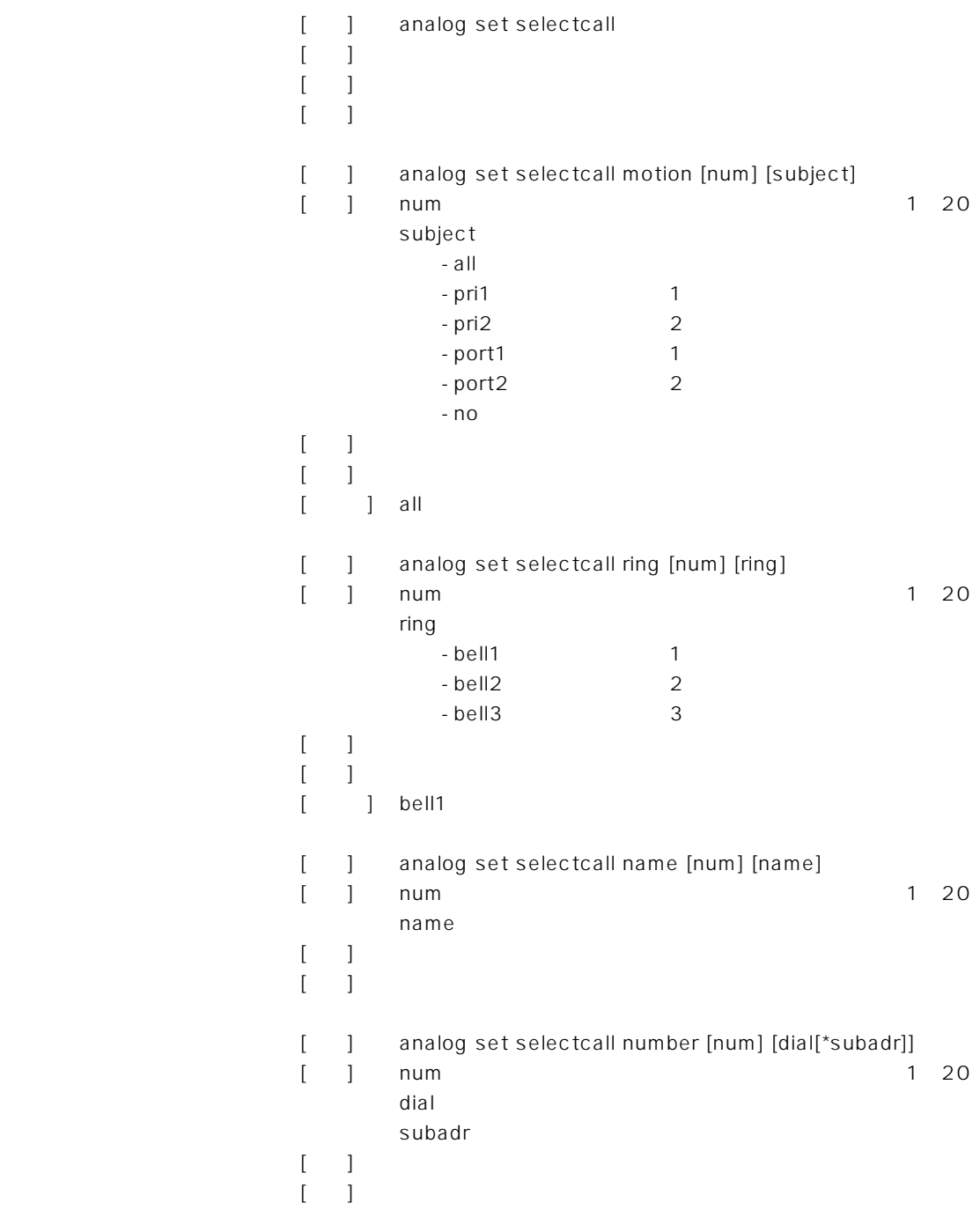

[ ] analog port equipment [num] [premit] [ ] num 1 2 premit - default - tel  $-$  fax - modem [説明] アナログポートに接続する機器を設定  $[-]$ [ ] default [ ] analog port numdisplay [num] [premit] [ ] num 1 2 premit  $-$  off - ndisp i - catch [説明] ナンバーディスプレイの対応を設定  $[-]$ [初期値] off ダイヤルイン番号/サブアドレスの設定 [ ] analog port number [num] [dial[\*subadr]] [contracts num to the set of  $\mathbb{R}$  and  $\mathbb{R}$  and  $\mathbb{R}$  are the set of  $\mathbb{R}$  and  $\mathbb{R}$  are the set of  $\mathbb{R}$  and  $\mathbb{R}$  are the set of  $\mathbb{R}$  and  $\mathbb{R}$  are the set of  $\mathbb{R}$  and  $\mathbb{R}$  are the se dial and the contract of the contract of the contract of the contract of the contract of the contract of the c subadr [説明] ポートの回線番号(ダイヤルイン番号)\*サブアドレス  $[$  (  $]$  ) is the state  $\mathbb{R}$  probability to the state  $\mathbb{R}$  probability to the state  $\mathbb{R}$ i the settle state of  $\begin{bmatrix} 1 & 1 \end{bmatrix}$  analog port inumber [num] [iport] [引数] num アナログポート番号 iport i -  $off$  $-1$   $\cdots$   $\cdots$  $-2$  2  $-3$  3  $[$  ] i  $\cdots$  $[-]$  $[$  ] off

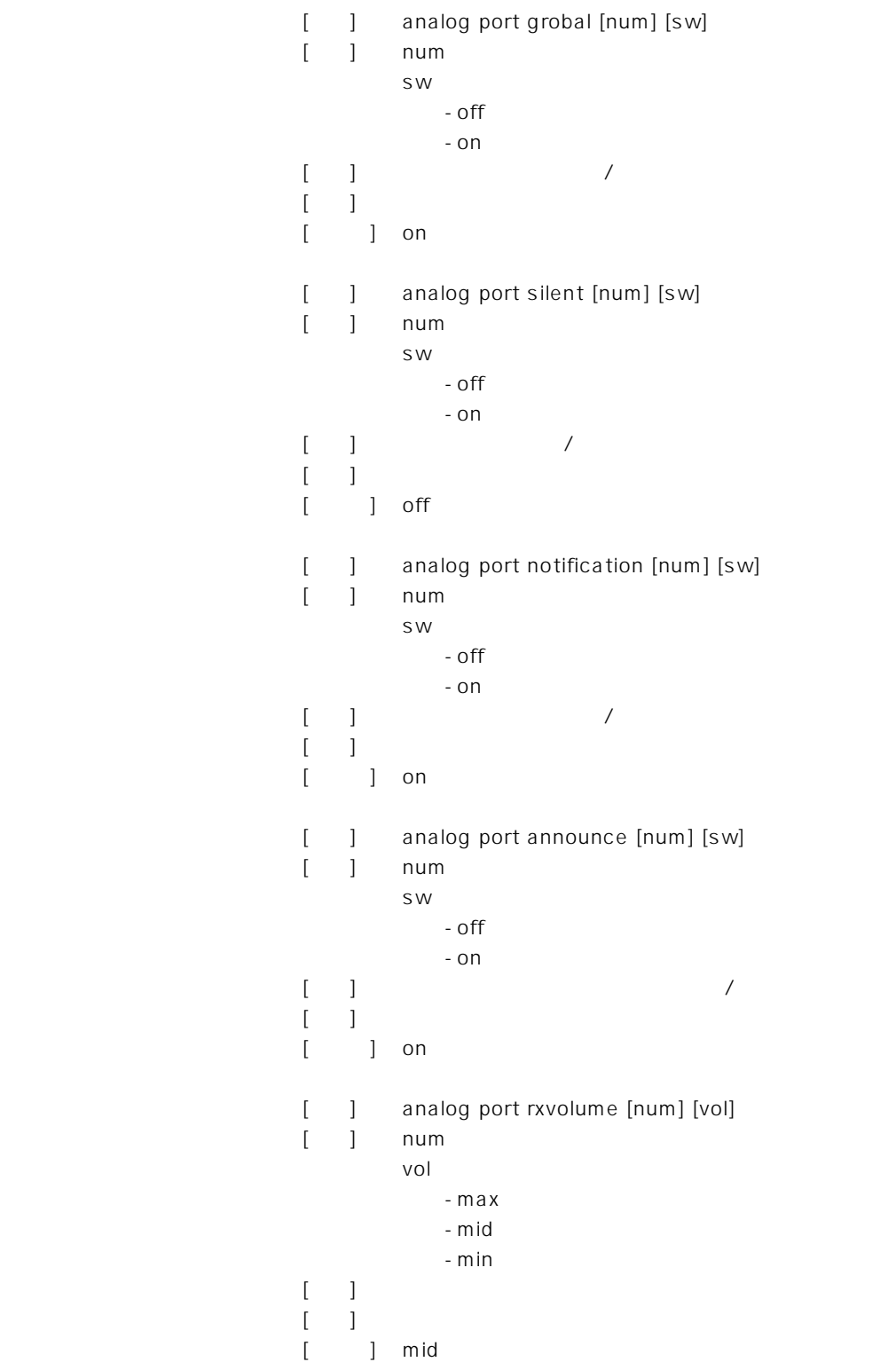

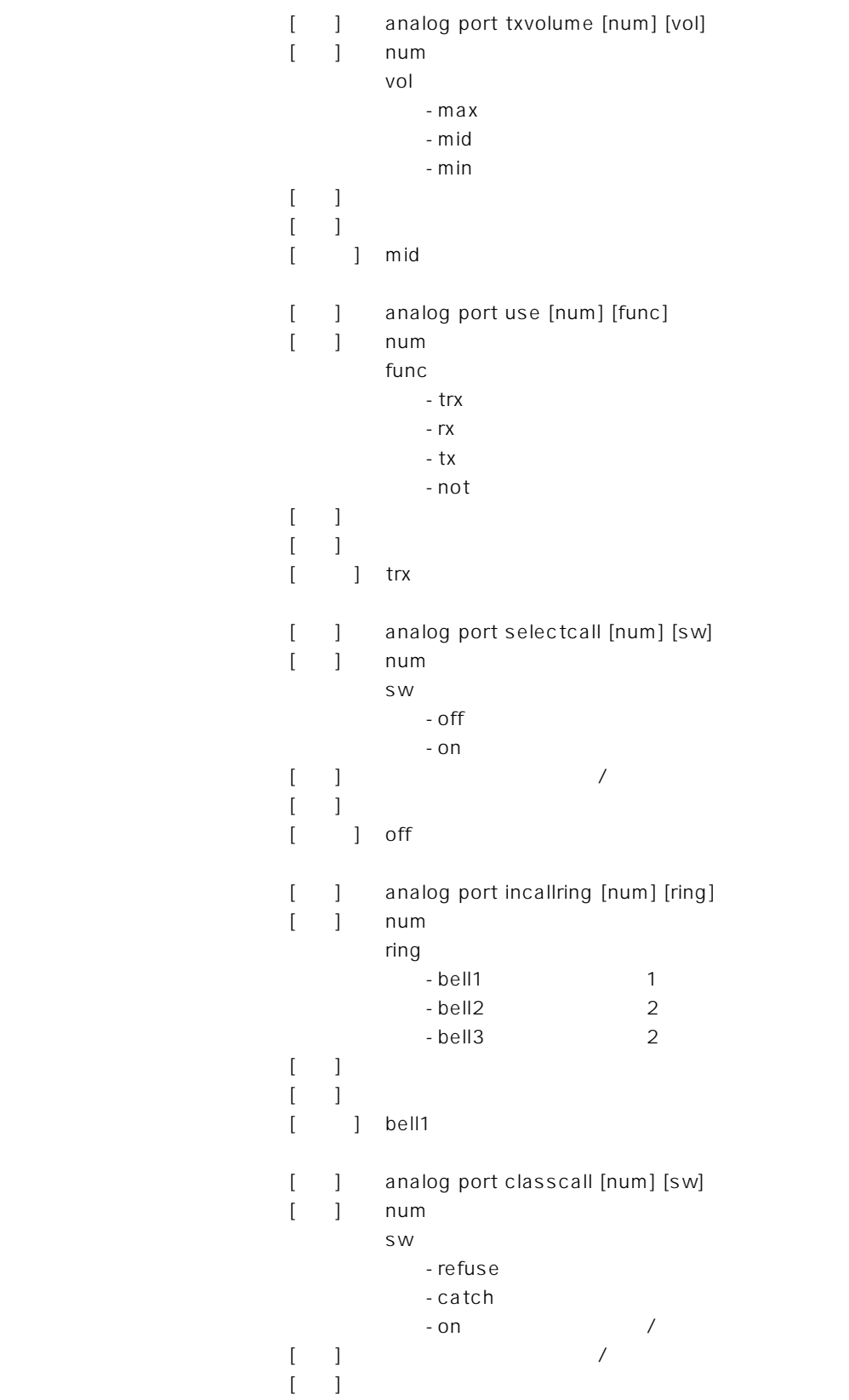

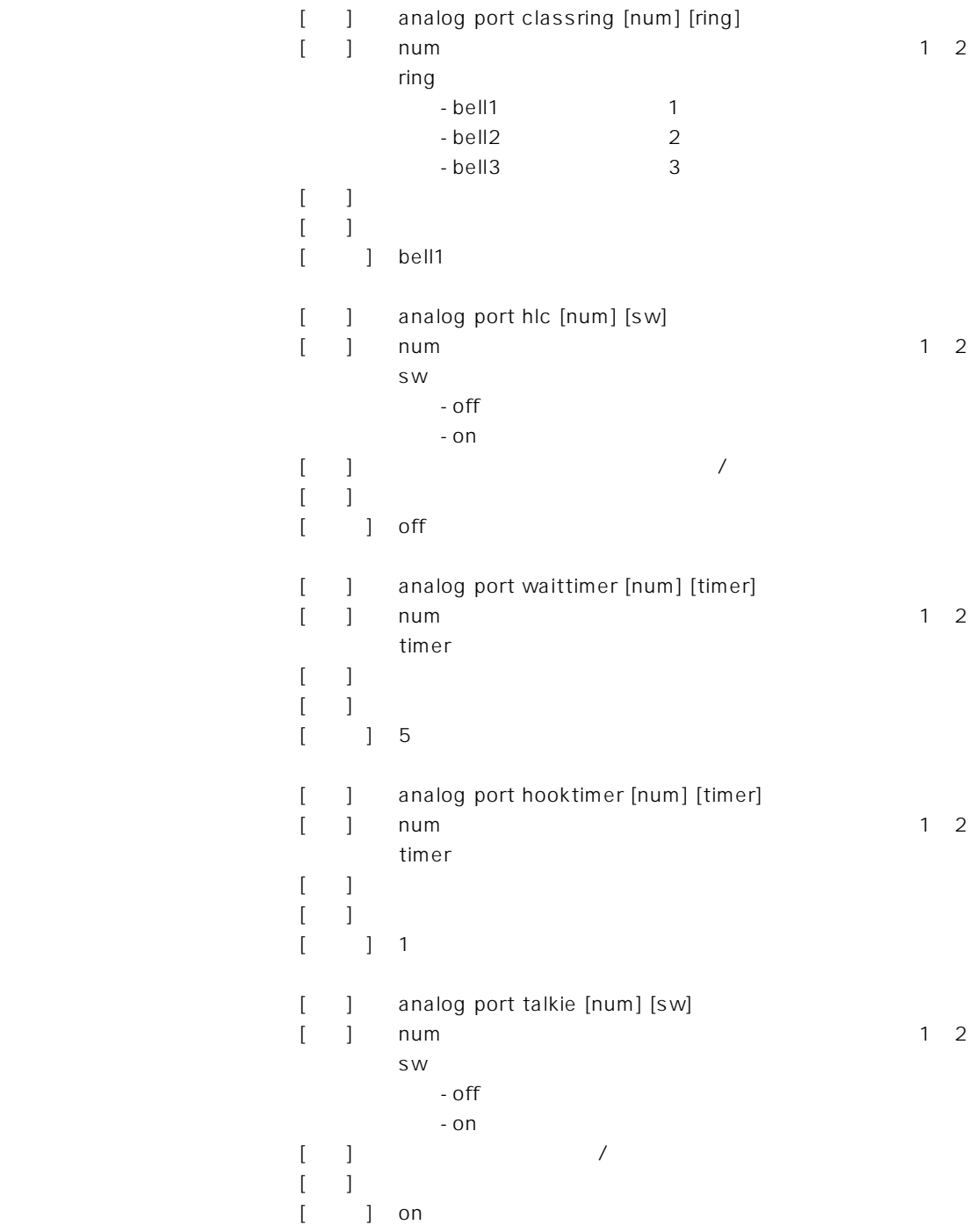

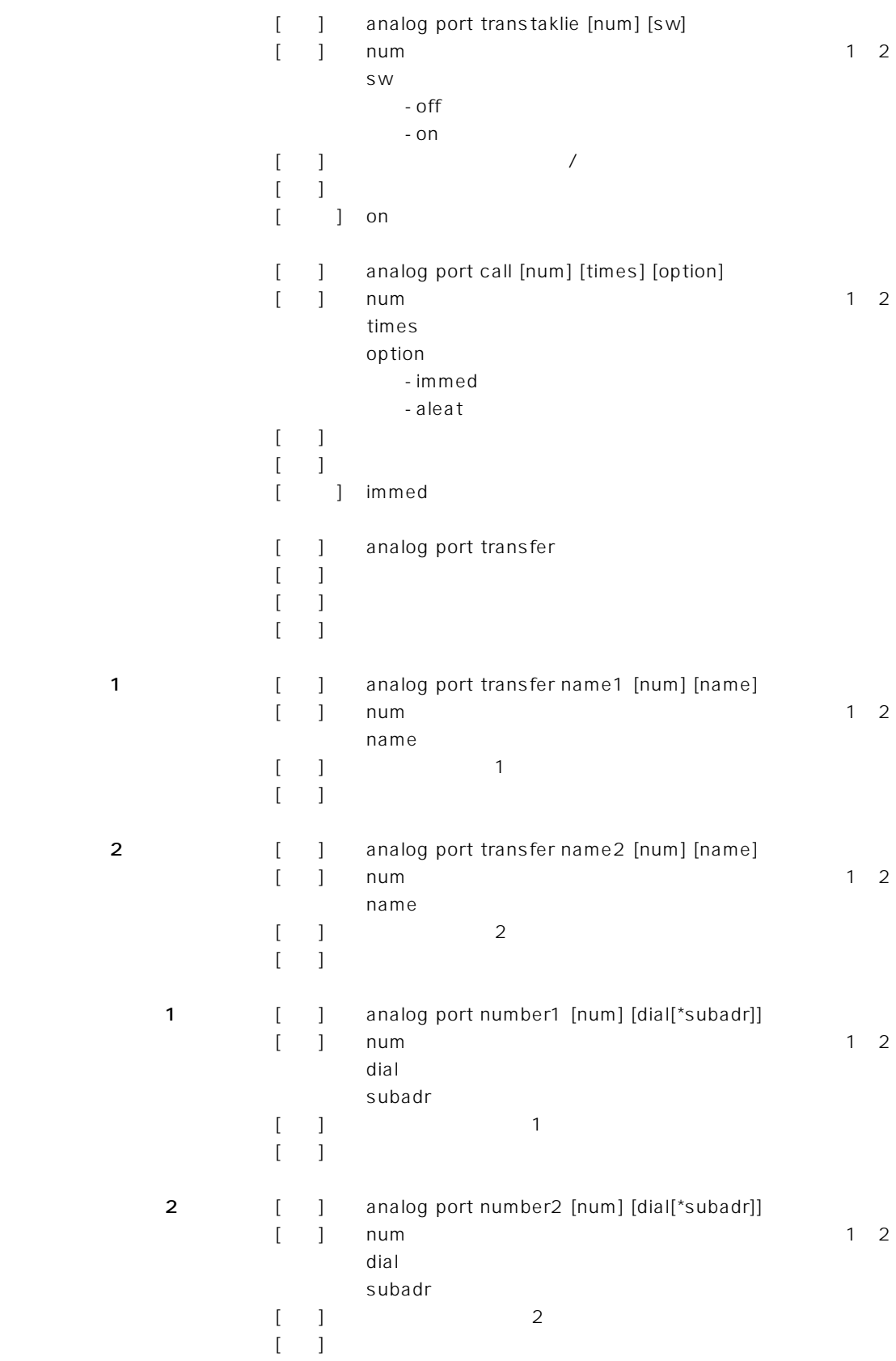

#### アイコム株式会社

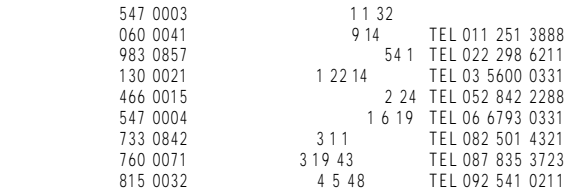

\* サービスについてのお問い合わせはAll Security のお願いします。<br>サービス係像